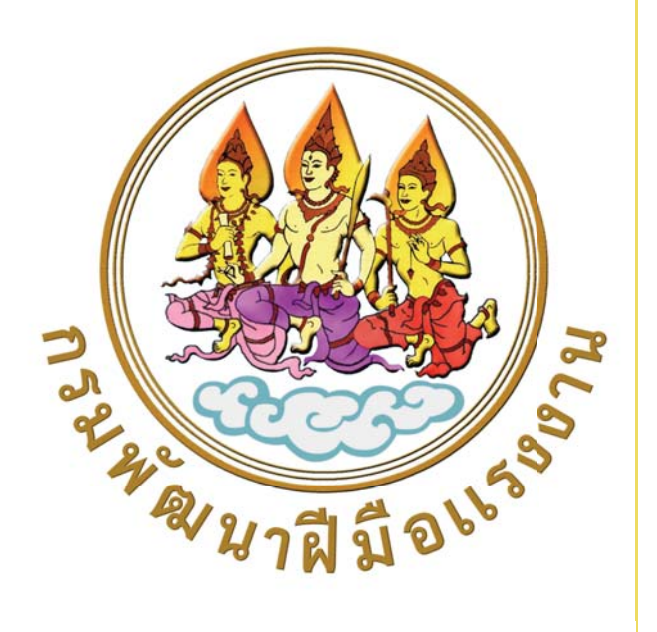

# **ค มู อปฏ ื ิบตั ิงานการค านวณดอกเบยีf ดอกเบยผีf ิดนัด ํ และการรายงานผลการรบชั าระหน ํ ีfลกหน ู ีf กองทนพุ ฒนาฝ ั มv อแรงงาน ื**

#### กองส่งเสริมการพัฒนาฝีม<mark>ิ</mark>อแรงงาน ่

กลุ่มงานการเงินและบัญชีกองทุน

www.dsd.go.th/sdpaa

โทรศัพท์ 0 2245 3217

ฉบับปรับปรุง มีนาคม 2566

ี การจัดทำเอกสารคู่มือการปฏิบัติงาน "การคำนวณดอกเบี้ย ดอกเบี้ยผิดนัด การรายงานผลการรับชำระหนี้ ลูกหนี้กองทุนพัฒนาฝีมือแรงงาน" จัดท าขึ้นโดยมีวัตถุประสงค์เพื่อให้ผู้ปฏิบัติงานกองทุนพัฒนาฝีมือแรงงาน ทั้งในส่วนกลางและส่วนภูมิภาค รับทราบและเข้าใจขั้นตอนการบันทึกลูกหนี้รายตัวส าหรับการตรวจสอบยอดเงิน ในบัญชีลูกหนี้เงินกู้ยืมตามพระราชบัญญัติส่งเสริมการพัฒนาฝีมือแรงงาน พ.ศ. ๒๕๓๙ ซึ่งให้กู้ยืมระหว่างปี พ.ศ. ๒๕๔๐ - ๒๕๔๕ กับทะเบียนคุมลูกหนี้รายตัวให้มียอดเงินถูกต้องตรงกัน พร้อมขั้นตอนจัดทำรายละเอียด ี ประกอบลูกหนี้และรายงานอายุหนี้ค้างถึงการรับชำระหนี้ การคำนวณดอกเบี้ย ดอกเบี้ยผิดนัด การรายงานผล การรับชำระเงิน ตามพระราชบัญญัติส่งเสริมการพัฒนาฝีมือแรงงาน พ.ศ. ๒๕๔๕

ผู้จัดท าหวังเป็นอย่างยิ่งว่า ขั้นตอนรายละเอียดในคู่มือการปฏิบัติงานจะเป็นประโยชน์แก่ผู้ปฏิบัติงาน ึกองทุนพัฒนาฝีมือแรงงานในส่วนกลางและส่วนภูมิภาค นำไปใช้ให้เกิดผลสัมฤทธิ์ในการปฏิบัติงานได้อย่างถูกต้อง

> กลุ่มงานการเงินและบัญชีกองทุน กองส่งเสริมการพัฒนาฝีมือแรงงาน มีนาคม ๒๕๖๖

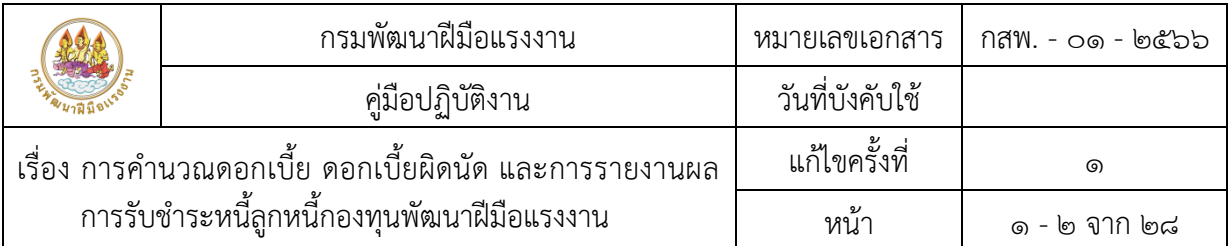

#### นิยาม

การบันทึกข้อมูลลูกหนี้รายตัว หมายถึง การแก้ไขและการปรับปรุงบัญชีลูกหนี้รายตัว เกี่ยวกับรายละเอียด ยอดเงินที่ศาลพิพากษาหรือสัญญาประนีประนอมยอมความให้ถูกต้องตรงกันระหว่างงานการเงินกองทุนและงานบัญชี กองทุนพัฒนาฝีมือแรงงาน ตามระเบียบกระทรวงแรงงานและสวัสดิการสังคม ว่าด้วยกองทุนพัฒนาฝีมือแรงงาน พ.ศ. ๒๕๓๙

#### 1. วัตถุประสงค์

่ ๑.๑ เพื่อให้เจ้าหน้าที่ด้านกองทนพัฒนาฝีมือแรงงาน ใช้เป็นแนวปฏิบัติในการดำเนินงานเกี่ยวกับการบันทึก ลูกหนี้รายตัว ให้เป็นมาตรฐานเดียวกัน

1.2 เพื่อให้กองทุนพัฒนาฝีมือแรงงานมีทะเบียนลูกหนี้ที่ถูกต้องและเป็นปัจจุบัน

#### 2. ขอบเขต

ขอบเขตของกระบวนงานตามคู่มือประกอบด้วย

<u>๒.๑ การบันทึกข้อมูลลูกหนี้</u>จากทะเบียนคุมลูกหนี้รายตัวลงในตารางที่ ๑๒ ให้เป็นปัจจุบัน การคำนวณ ้ ดอกเบี้ยและเบี้ยปรับ การแตกยอดเงินตามคำพิพากษาหรือสัญญาประนีประนอมยอมความ

๒.๒ การจัดทำรายละเอียดประกอบลูกหนี้ (กกท.๔) รายงานอายุหนี้ค้าง (กกท.๖)

2.3 การสรุปสถานะลูกหนี้เงินกองทุนพัฒนาฝีมือแรงงานประจ าเดือน

#### ๓. คำจำกัดความ

3.1 ทะเบียนคุมลูกหนี้รายตัว หมายถึง ใช้บันทึกควบคุมลูกหนี้เงินกู้รายตัวเพื่อประโยชน์ในการ ้ ควบคุมและติดตามหนี้โดยแสดงรายละเอียดต่างๆ ของลูกหนี้ เช่น ชื่อ - สกุล ที่อยู่ วงเงินให้กู้ การรับชำระหนี้ และยอดเงินคงเหลือ เป็นต้น

.๓.๒ **คำพิพากษา** หมายถึง คำวินิจฉัยชี้ขาดของศาลในประเด็นแห่งคดีที่ฟ้องต่อศาล

.๓.๓ **สัญญาประนีประนอมยอมความ** หมายถึง สัญญาซึ่งผู้เป็นคู่สัญญาทั้งสองฝ่ายระงับข้อพิพาท อันใดอันหนึ่ง ซึ่งมีอยู่หรือจะมีขั้นให้เสร็จไปด้วยต่างยอมผ่อนให้แก่กัน

.๓.๔ **ค่าฤชาธรรมเนียม** หมายถึง เงินค่าธรรมเนียมและค่าใช้จ่ายในการดำเนินคดีที่ศาลสั่งให้จำเลยชำระ ิตามคำพิพากษา (จำนวนเท่าใดเจ้าหน้าที่สามารถตรวจสอบจากบัญชีค่าฤชาธรรมเนียมในสำนวนคดีของศาล ที่มีคำพิพากษา โดยยื่นคำร้องขอคัดจากศาลนั้นๆ)

.๓.๕ **ค่าทนายความ** หมายถึง เงินค่าทนายความที่ศาลสั่งให้จำเลยจ่ายจะระบุไว้ในคำพิพากษา (ค่าทนายความเป็นส่วนหนึ่งของค่าฤชาธรรมเนียม)

๓.๖ **ค่าใช้จ่ายในการดำเนินคดีที่เกิดขึ้นทั้งหมดในชั้นบังคับคดี** หมายถึง เงินค่าใช้จ่ายที่กรมพัฒนา ้ฝีมือแรงงาน (โจทก์) จ่ายไปในการดำเนินการในชั้นบังคับคดี เช่น ค่าใช้จ่ายที่กรมพัฒนาฝีมือแรงงานวางต่อสำนักงาน ้บังคับคดีเพื่อดำเนินการยึด/อายัดทรัพย์ของผู้กู้หรือหรือคำประกันผู้กู้ยืมเงินกองทุนพัฒนาฝีมือแรงงาน

#### 4. หน้าที่ความรับผิดชอบ

หน่วยงานส่วนกลาง

เจ้าหน้าที่กองส่งเสริมการพัฒนาฝีมือแรงงาน ส่งหนังสือขอความร่วมมือในการสะสางลูกหนี้รายตัว สำหรับลูกหนี้ตามระเบียบกระทรวงแรงงานและสวัสดิการสังคม ว่าด้วยกองทุนพัฒนาฝีมือแรงงาน พ.ศ. ๒๕๓๙

เจ้าหน้าที่กองส่งเสริมการพัฒนาฝีมือแรงงาน กลุ่มงานการเงินและบัญชีกองทุน ตรวจสอบเอกสาร ก่อนนำเสนอเข้าแฟ้มให้ผู้อำนวยการกลุ่มงานการเงินและบัญชีกองทุน

ผู้อำนวยการกลุ่มงานการเงินและบัญชีกองทุน มอบหมายงานให้เจ้าหน้าที่ ที่เกี่ยวข้อง

เจ้าหน้าที่กองส่งเสริมการพัฒนาฝีมือแรงงาน ฝ่ายการเงิน ดำเนินการจัดทำงาน ตามที่ได้รับมอบหมาย เสนอให้ผู้อำนวยการกลุ่มงานพิจารณาลงนาม

ผู้อำนวยการกลุ่มงานการเงินและบัญชีกองทุน พิจารณาลงนาม

ี่ **เจ้าหน้าที่กองส่งเสริมการพัฒนาฝีมือแรงงาน ฝ่ายการเงิน** นำส่งให้หน่วยงานที่เกี่ยวข้องดำเนินการ

#### หน่วยงานส่วนภูมิภาค

ี เจ้าหน้าที่สถาบันพัฒนาฝีมือแรงงาน/สำนักงานพัฒนาฝีมือแรงงาน รับหนังสือจากกองส่งเสริม การพัฒนาฝีมือแรงงาน ฝ่ายทะเบียนและข้อมูล เรื่องการบันทึกลูกหนี้รายตัว สำหรับลูกหนี้ตามระเบียบ กระทรวงแรงงานและสวัสดิการสังคม ว่าด้วยกองทุนพัฒนาฝีมือแรงงาน พ.ศ. ๒๕๓๙

เจ้าหน้าที่สถาบันพัฒนาฝีมือแรงงาน/สำนักงานพัฒนาฝีมือแรงงาน ดำเนินการจัดทำงาน ตามที่ได้รับมอบหมาย เสนอให้ผู้อำนวยการสถาบันพัฒนาฝีมือแรงงาน/สำนักงานพัฒนาฝีมือแรงงาน พิจารณาลงนาม

ผู้อำนวยการสถาบันพัฒนาฝีมือแรงงาน/สำนักงานพัฒนาฝีมือแรงงาน พิจารณาลงนาม เจ้าหน้าที่สถาบันพัฒนาฝีมือแรงงาน/ส านักงานพัฒนาฝีมือแรงงานด าเนินการส่งให้หน่วยงานที่เกี่ยวข้องต่อไป

ี ๕. ขั้นตอนการปฏิบัติงานในการดำเนินการเกี่ยวกับลูกหนี้กองทุนพัฒนาฝีมือแรงงาน แต่ละรอบปีงบประมาณ ดังนี้

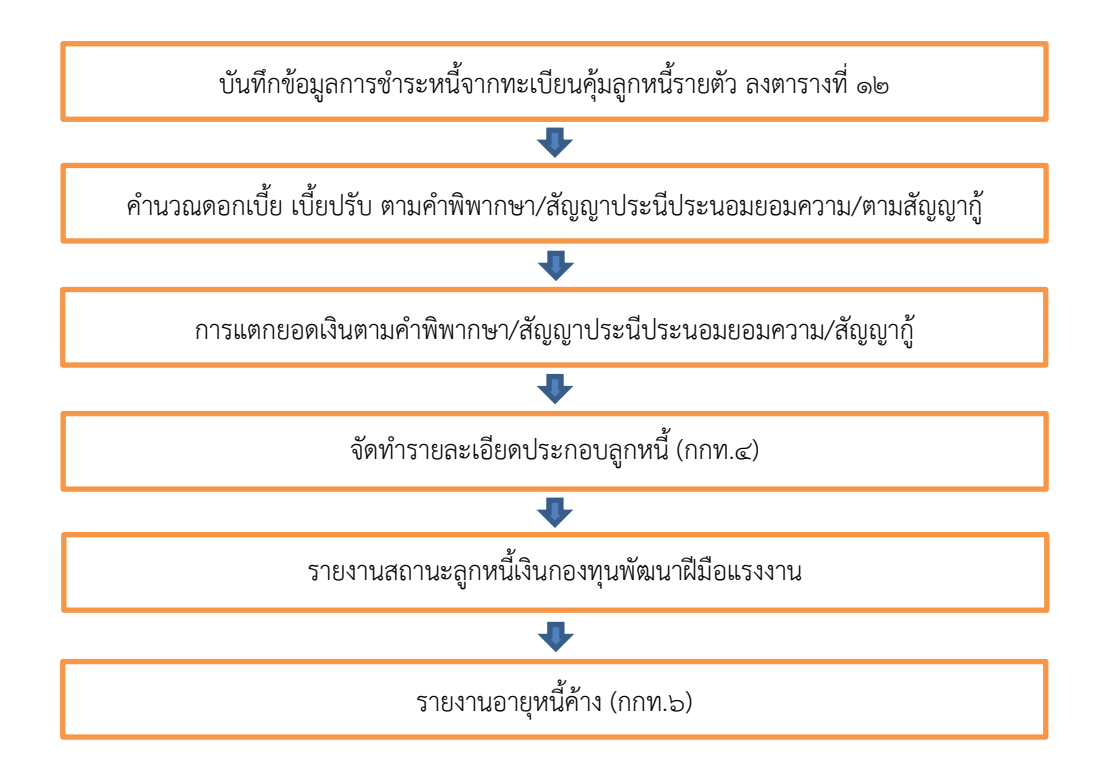

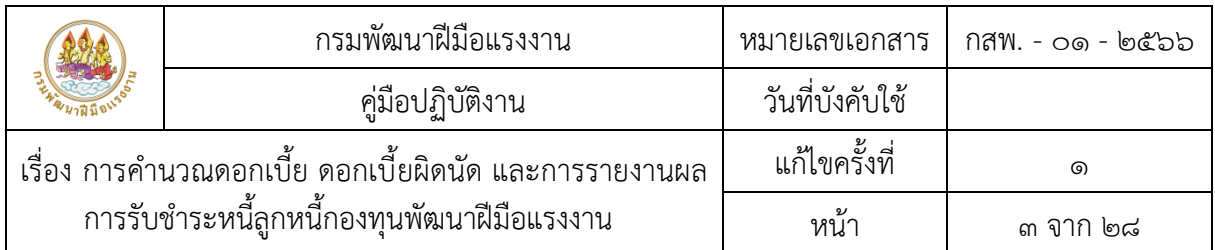

Work Flower กระบวนการ

# บันทึกข้อมูลการชำระหนี้จากทะเบียนคุ้มลูกหนี้รายตัว ลงในตารางที่ ๑๒

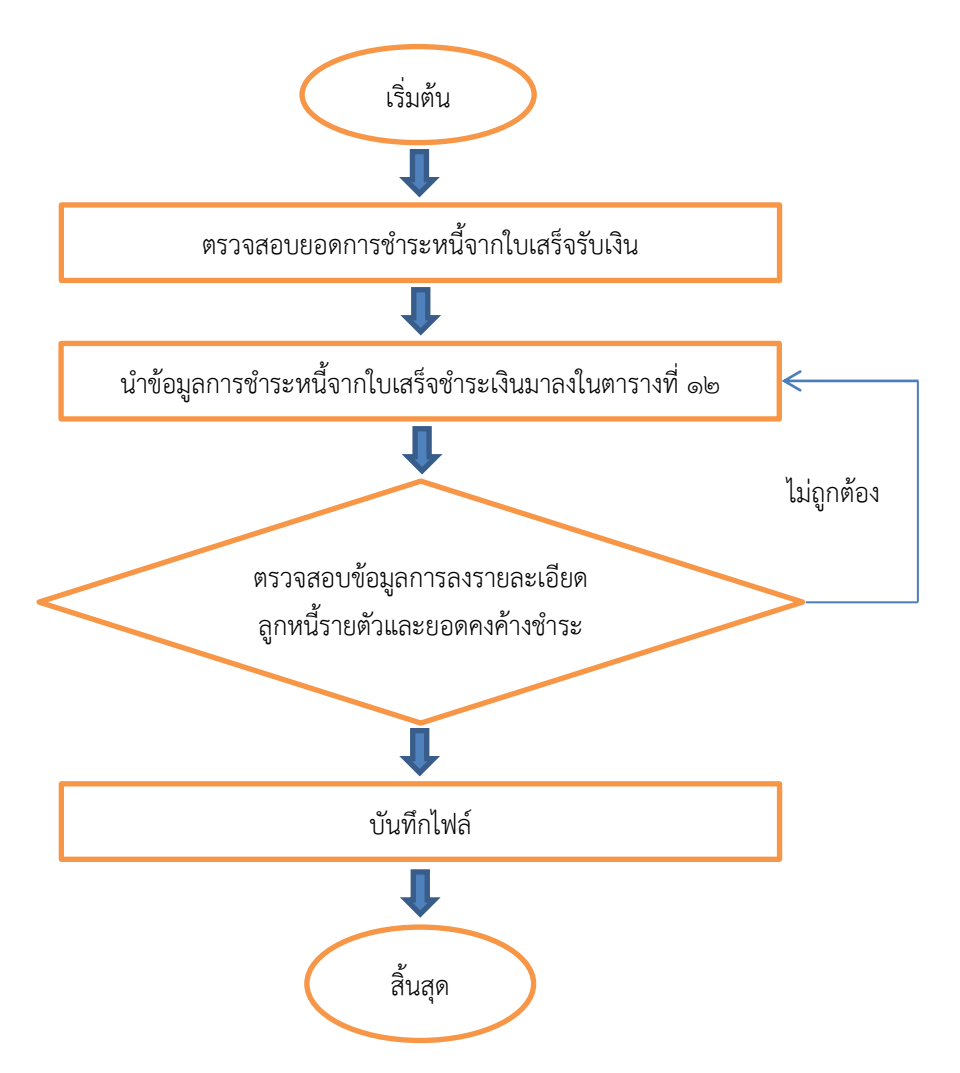

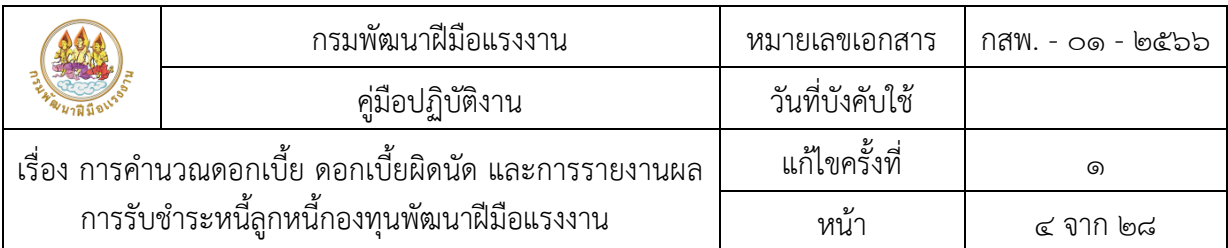

# รายละเอียดขั้นตอนการปฏิบัติงาน บันทึกข้อมูลการชำระหนี้จากทะเบียนคุ้มลูกหนี้รายตัวลงในตารางที่ ๑๒

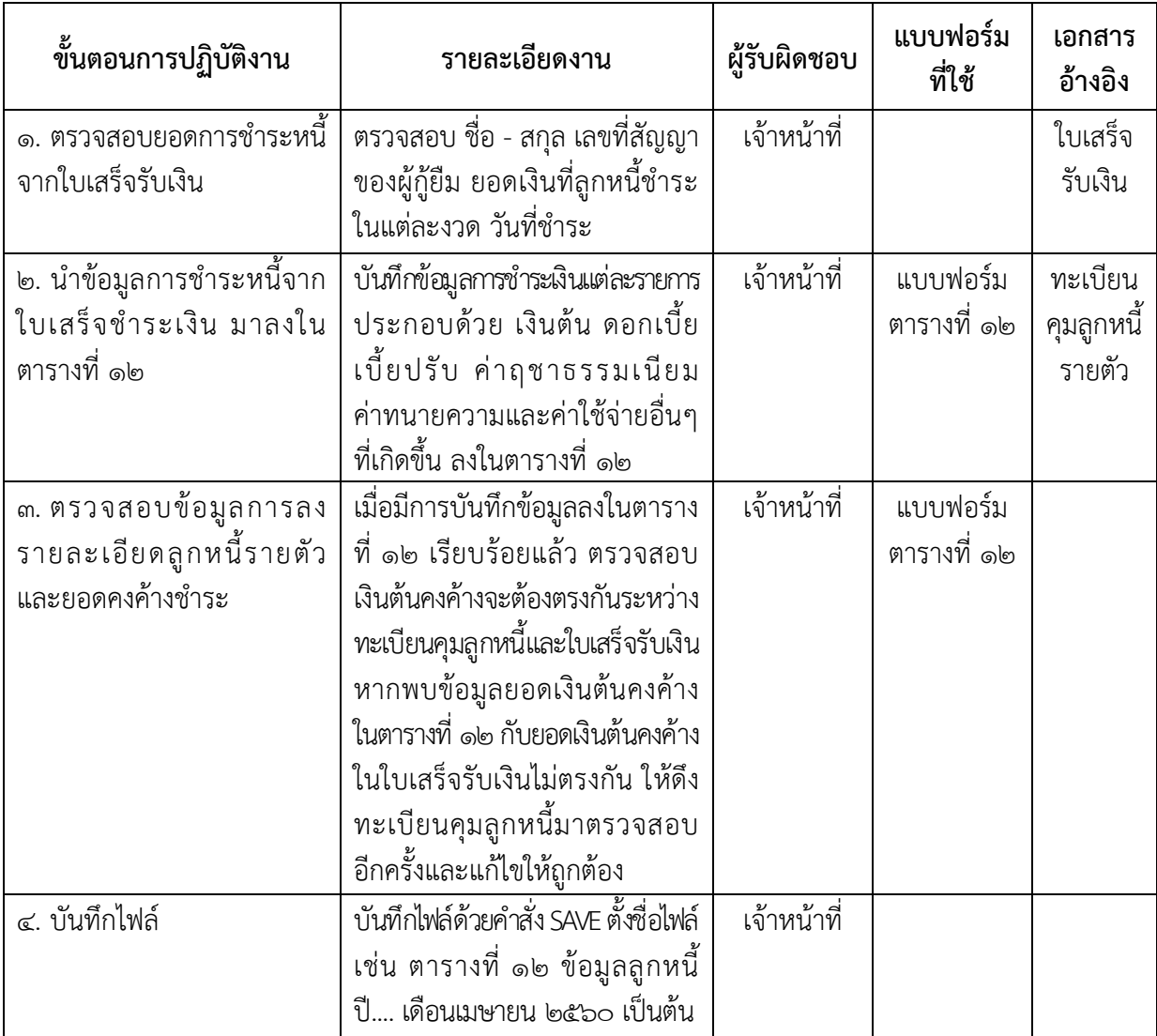

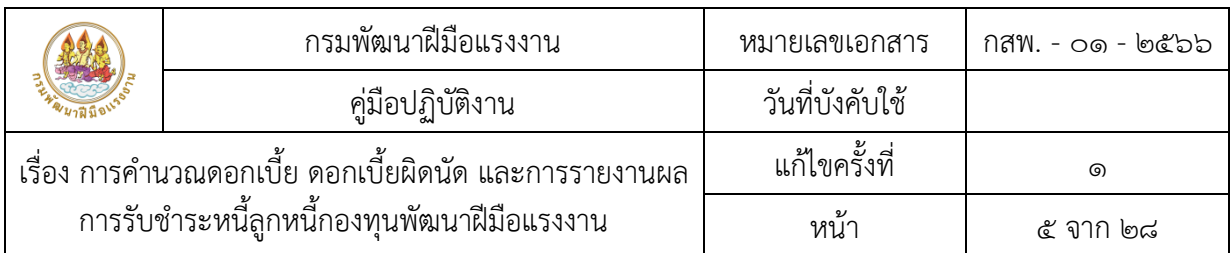

Work Flower กระบวนการ

# การคำนวณดอกเบี้ย เบี้ยปรับตามคำพิพากษา/สัญญาประนีประนอมยอมความ/ตามสัญญากู้

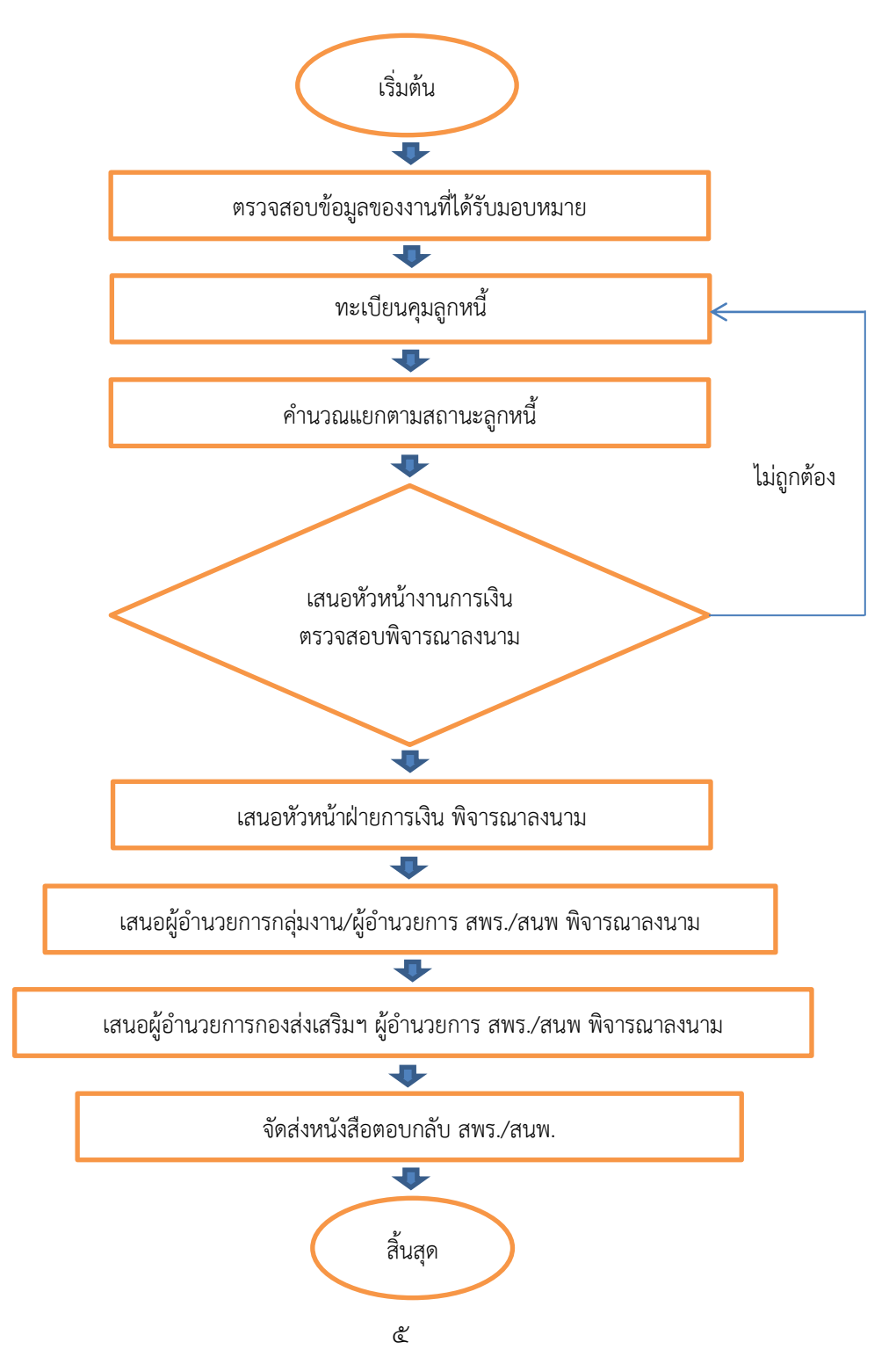

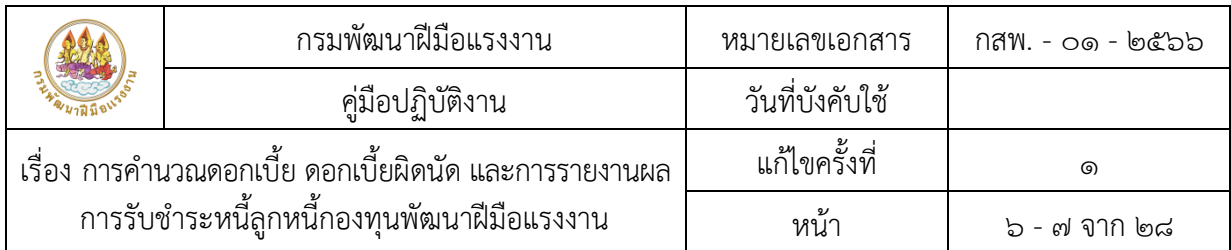

รายละเอียดขั้นตอนการปฏิบัติงาน การคำนวณดอกเบี้ย เบี้ยปรับตามคำพิพากษา/สัญญาประนีประนอม ยอมความ/ตามสัญญากู้

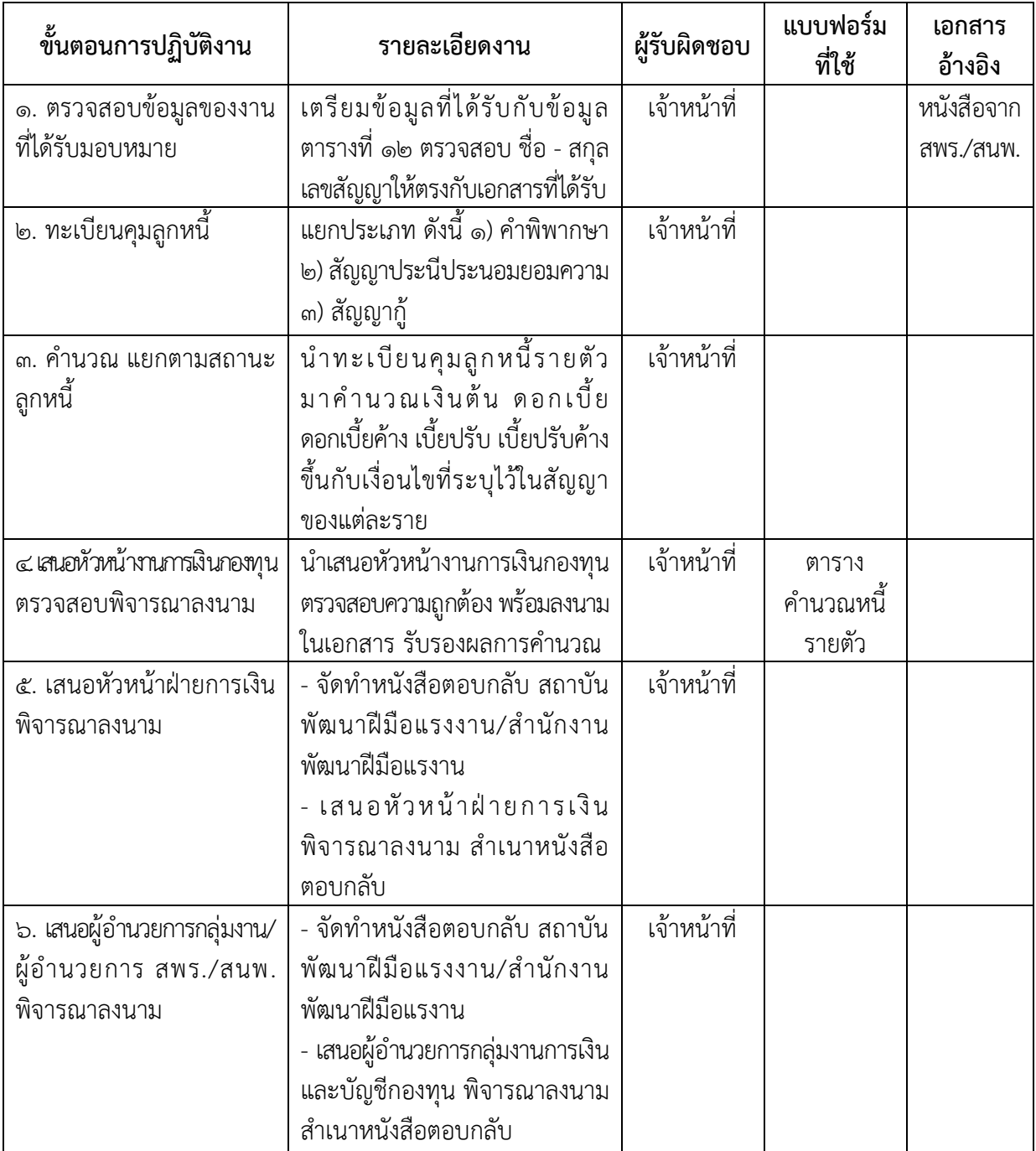

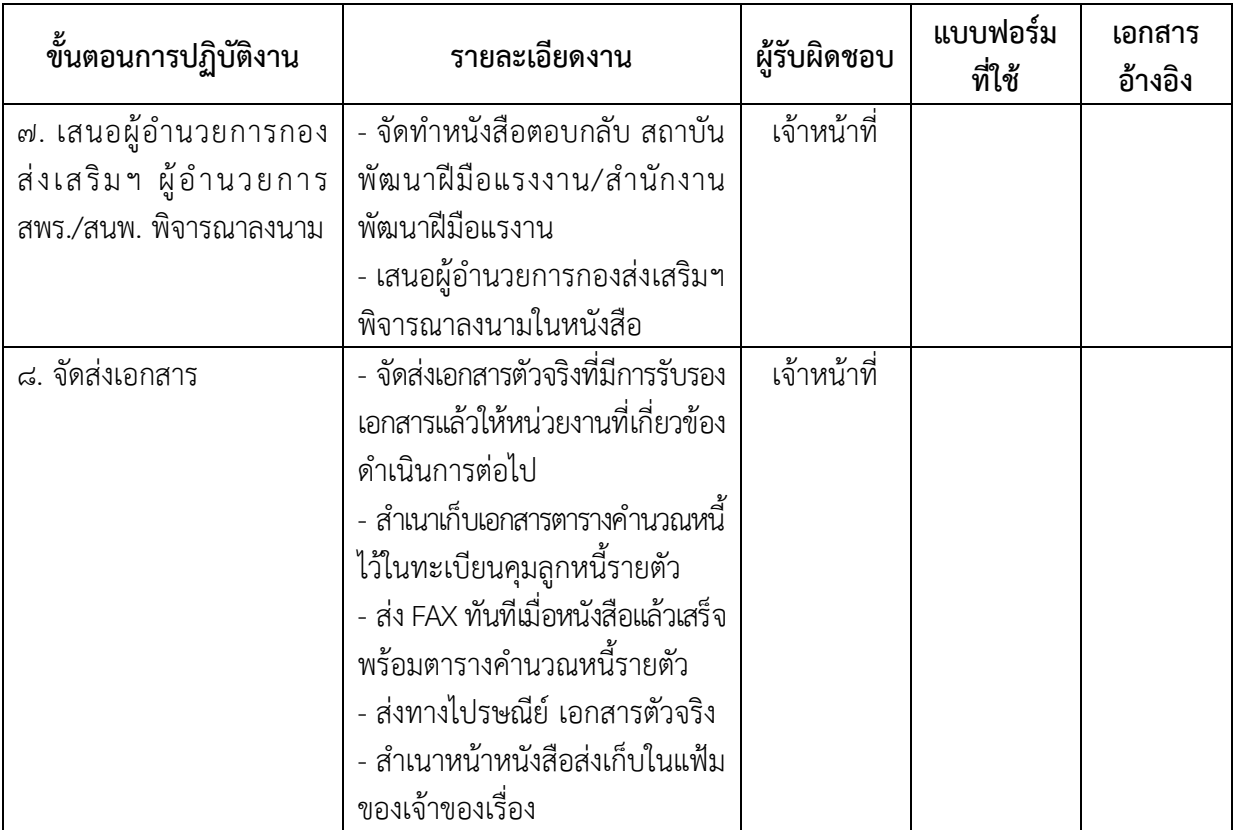

|                                                       | กรมพัฒนาฝีมือแรงงาน | หมายเลขเอกสาร   | กสพ. - ๐๑ - ๒๕๖๖ |
|-------------------------------------------------------|---------------------|-----------------|------------------|
|                                                       | คู่มือปฏิบัติงาน    | วันที่บังคับใช้ |                  |
| เรื่อง การคำนวณดอกเบี้ย ดอกเบี้ยผิดนัด และการรายงานผล |                     | แก้ไขครั้งที่   | ෧                |
| การรับชำระหนี้ลูกหนี้กองทุนพัฒนาฝีมือแรงงาน           |                     | หนา             | ಡ ೪೧೧ ២ಡ         |

Work Flower กระบวนการ

#### การแตกยอดเงินตามคำพิพากษา/สัญญาประนีประนอมยอมความ/สัญญากู้

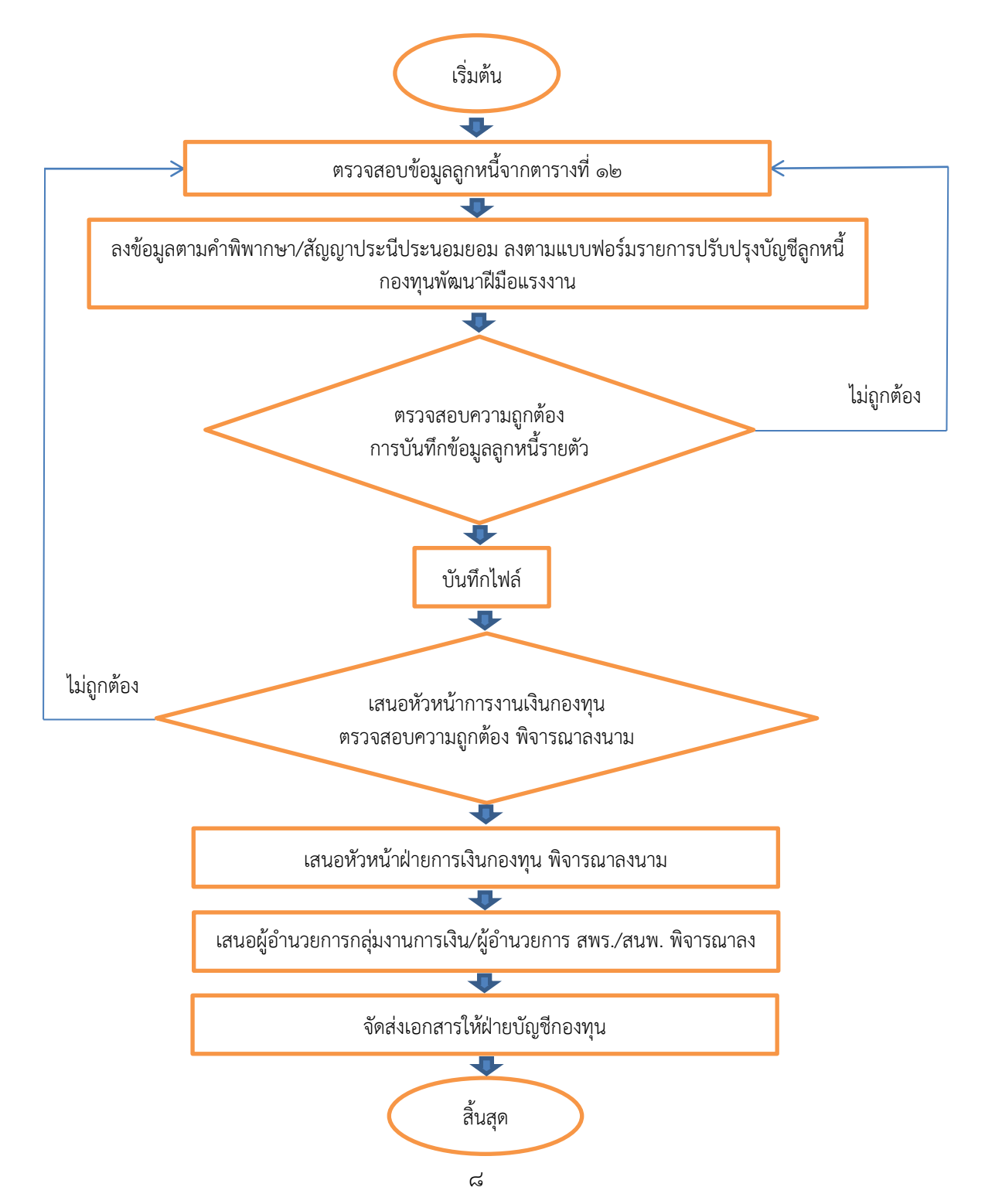

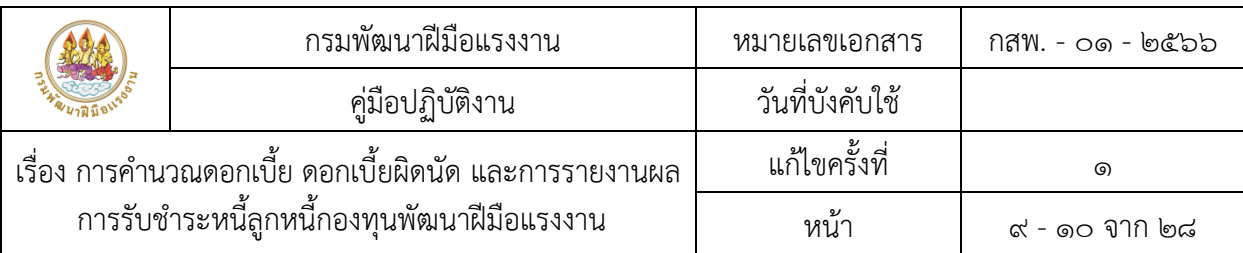

# รายละเอียดขั้นตอนการปฏิบัติงานแตกยอดเงินตามคำพิพากษา/สัญญาประนีประนอมยอมความ/สัญญากู้

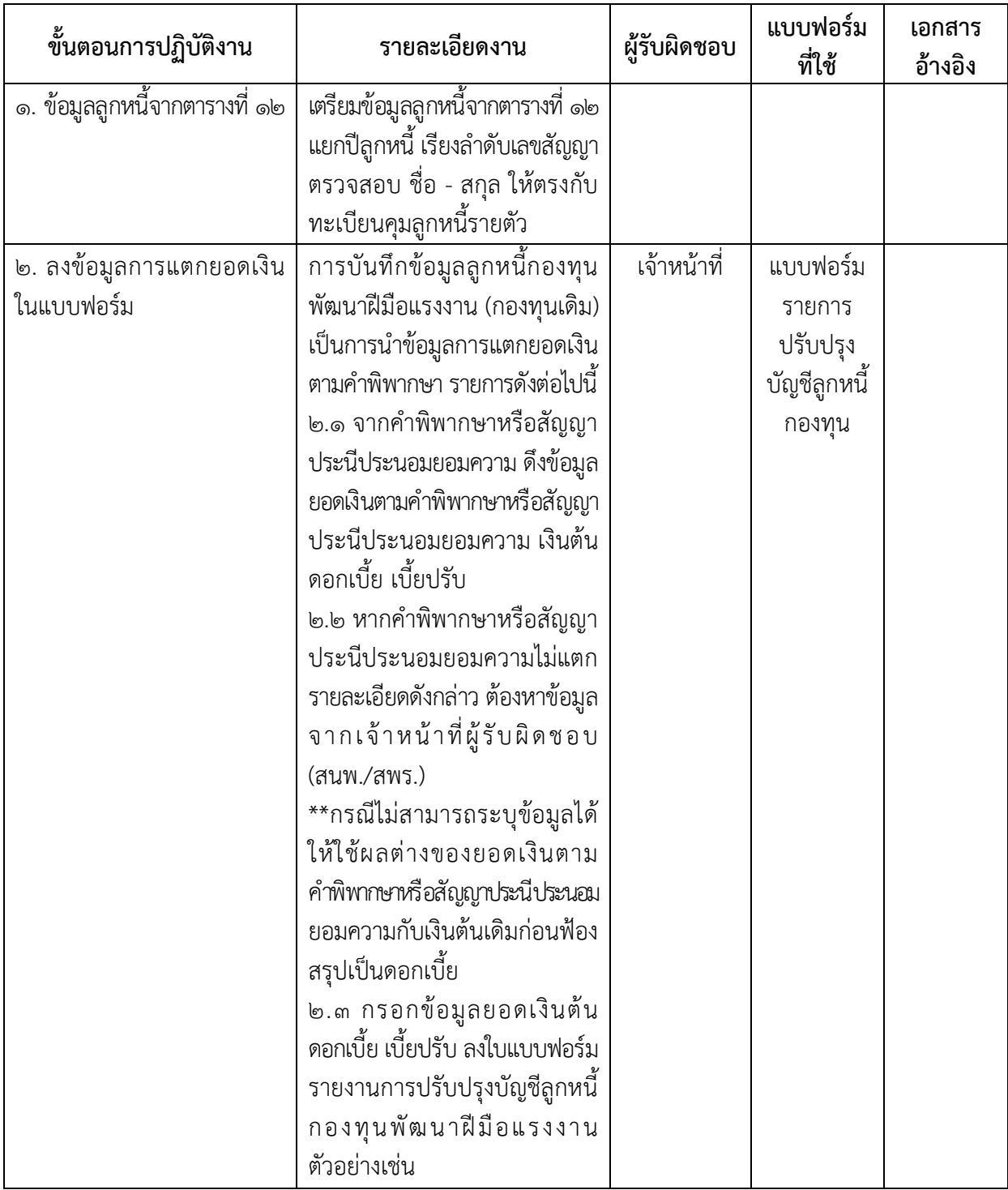

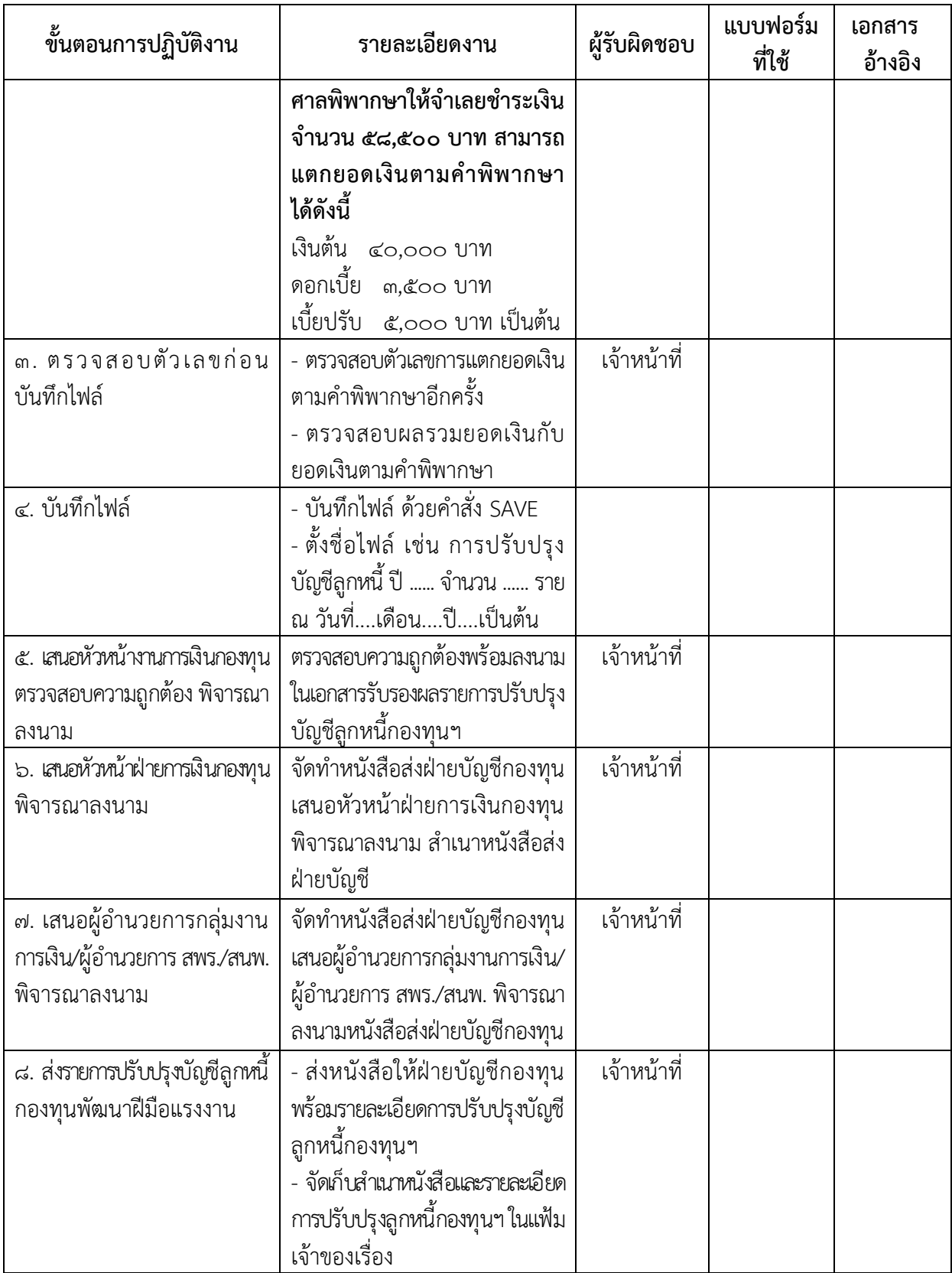

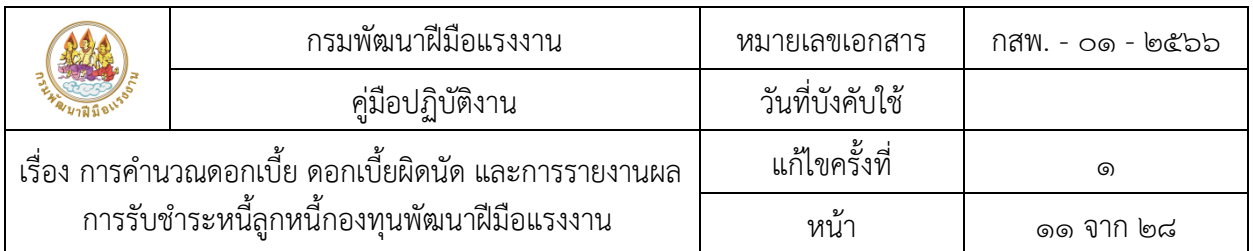

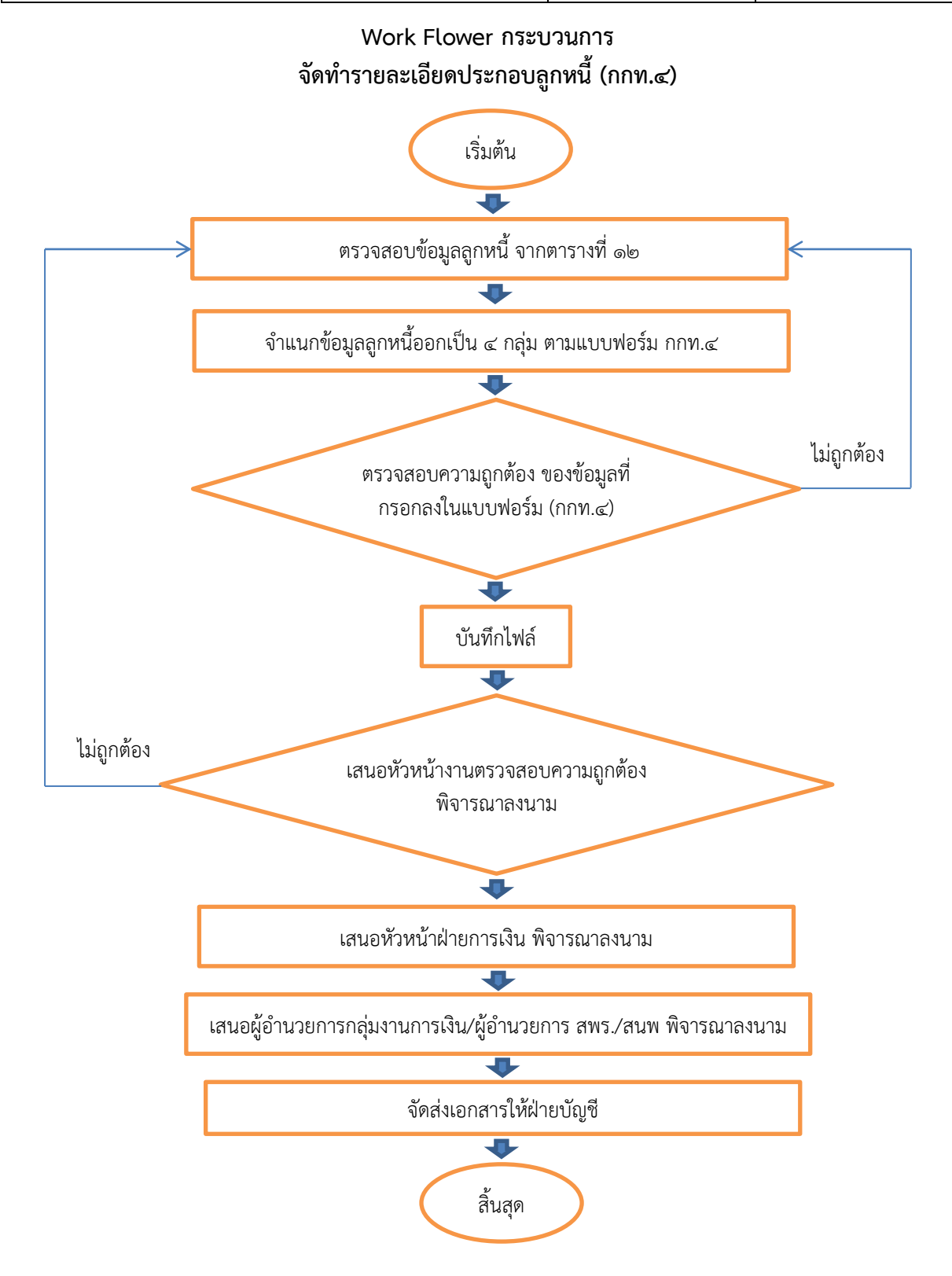

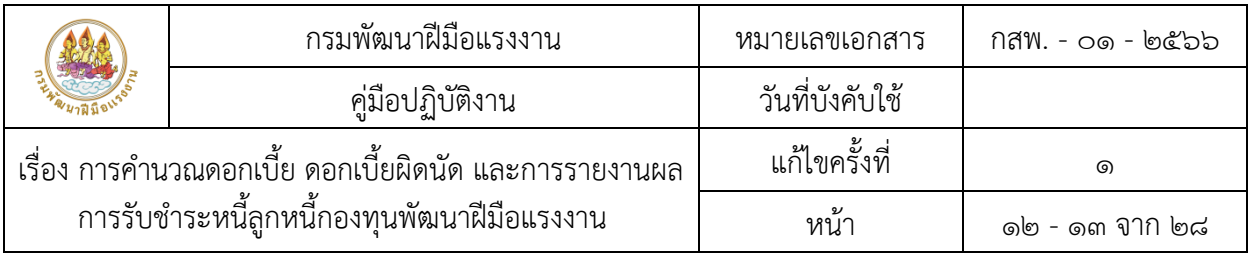

รายละเอียดขั้นตอนการปฏิบัติงานจัดทำรายละเอียดประกอบลูกหนี้ (กกท.๔)

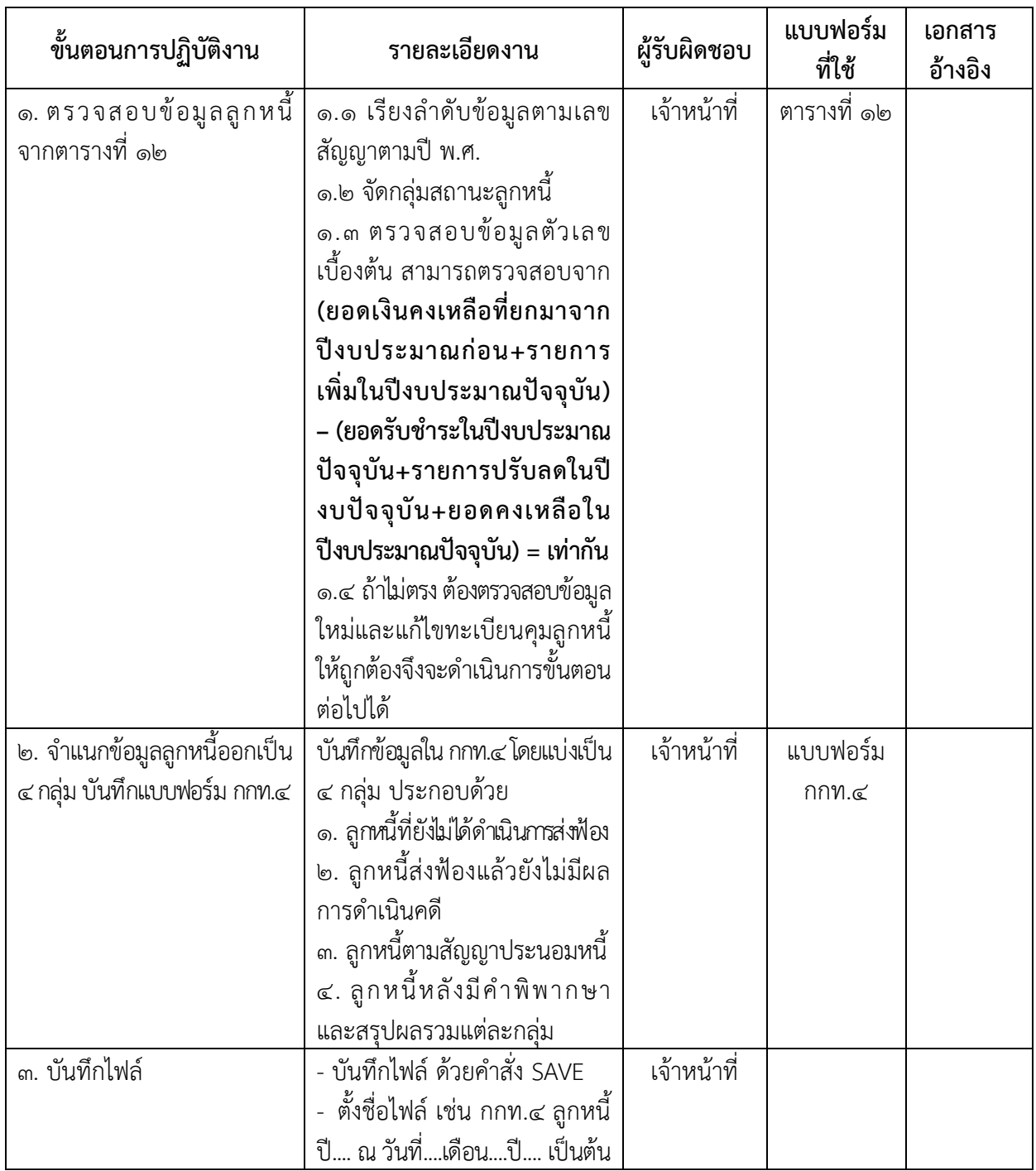

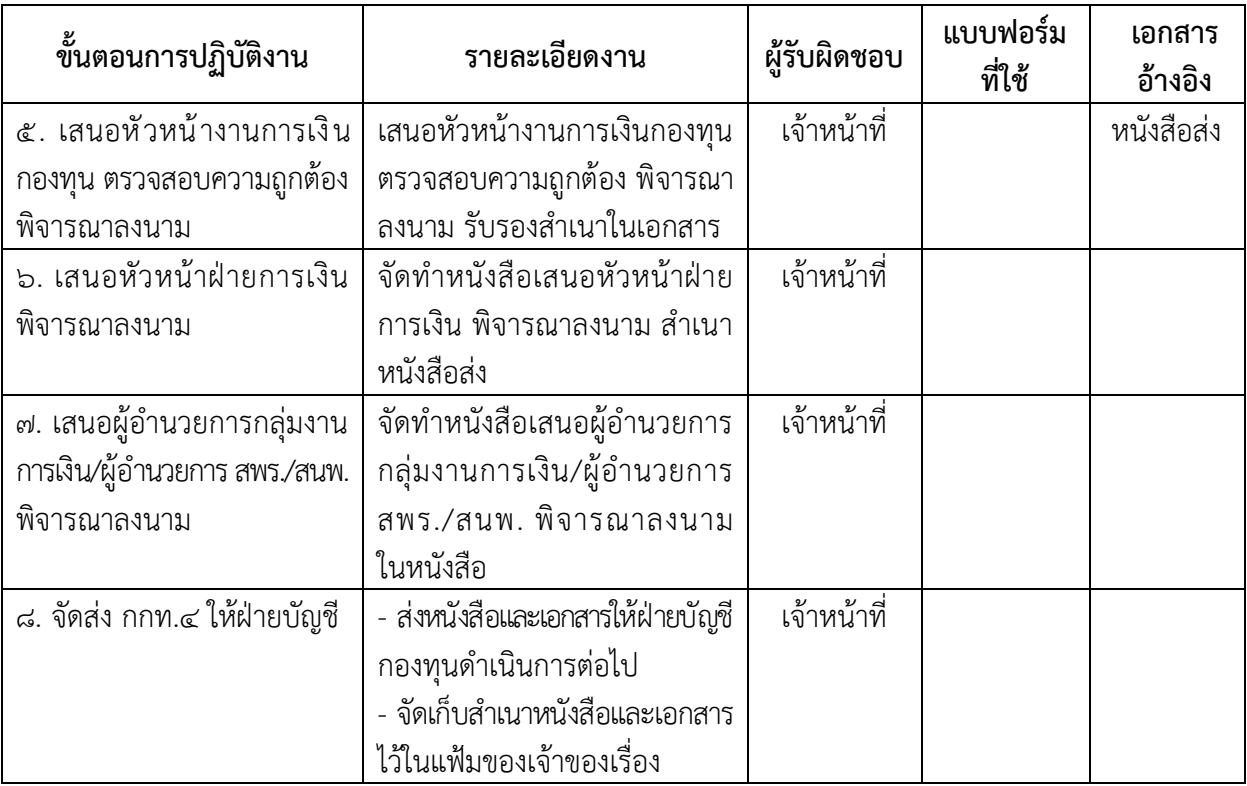

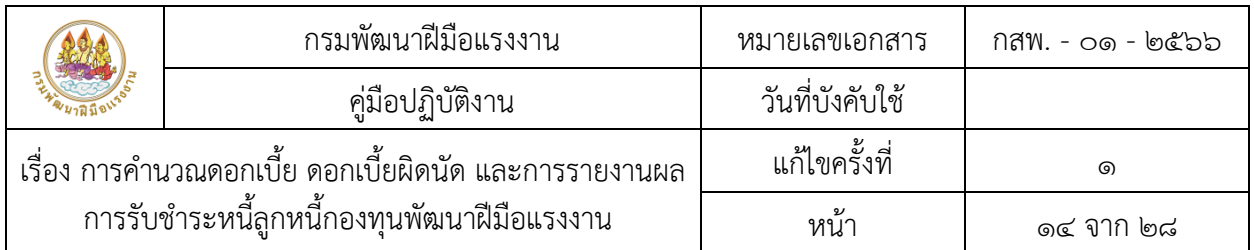

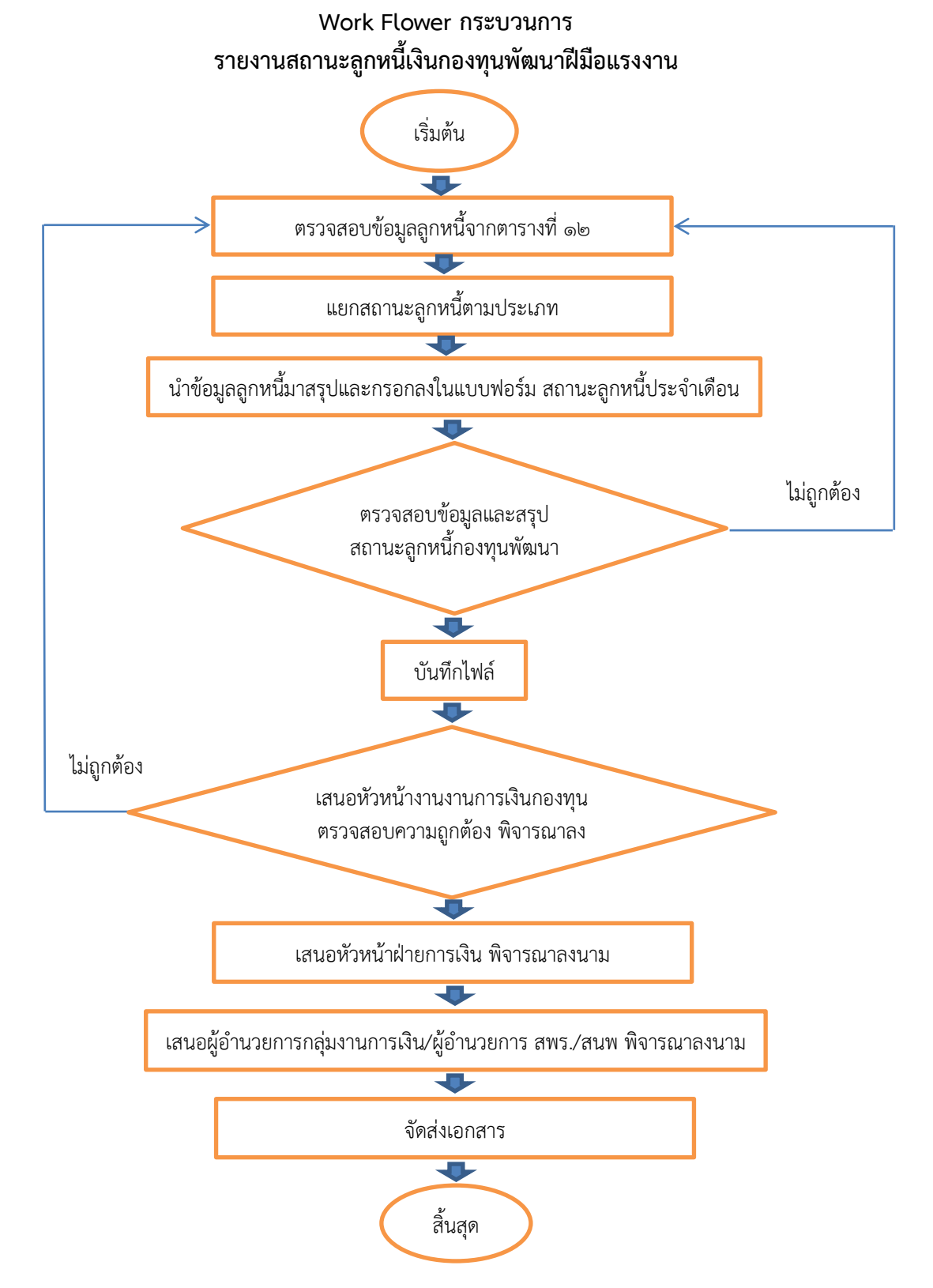

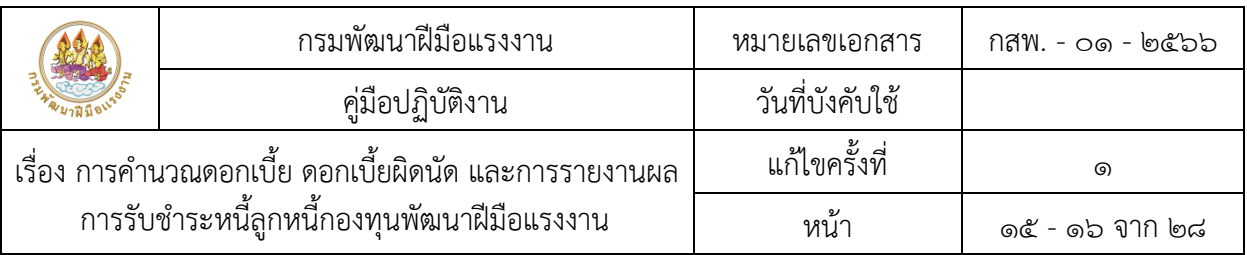

# รายละเอียดขั้นตอนการปฏิบัติงานรายงานสถานะลูกหนี้เงินกองทุนพัฒนาฝีมือแรงงาน

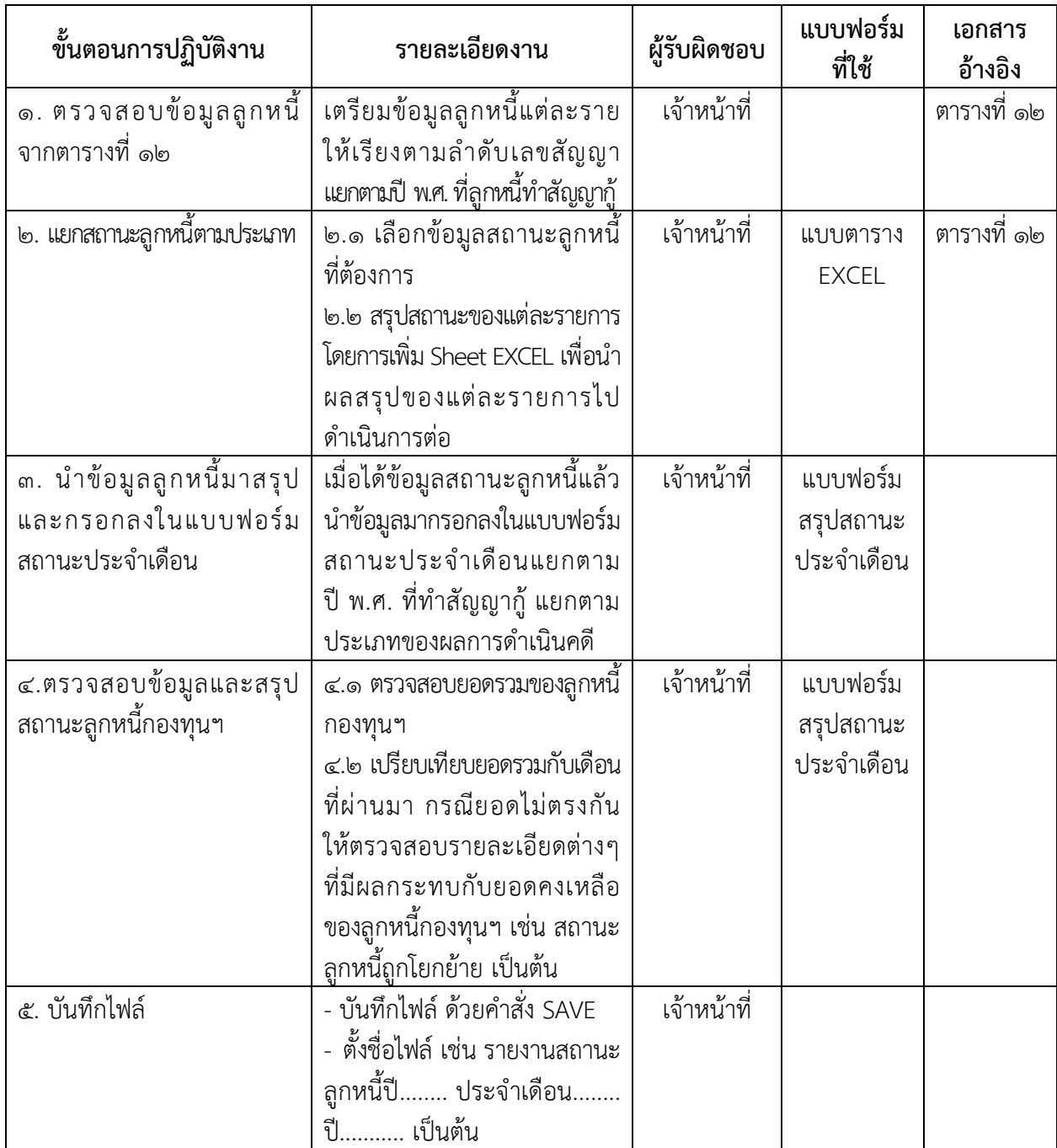

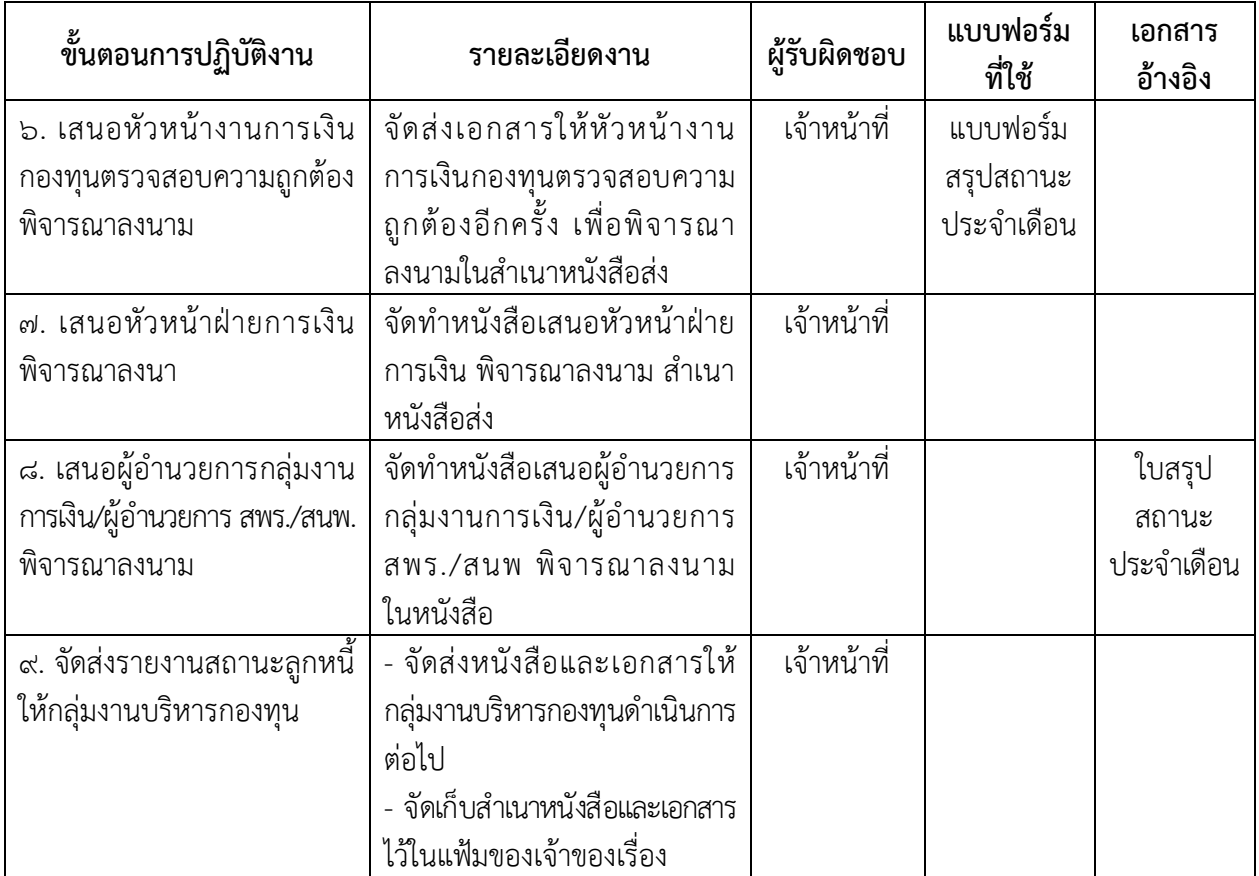

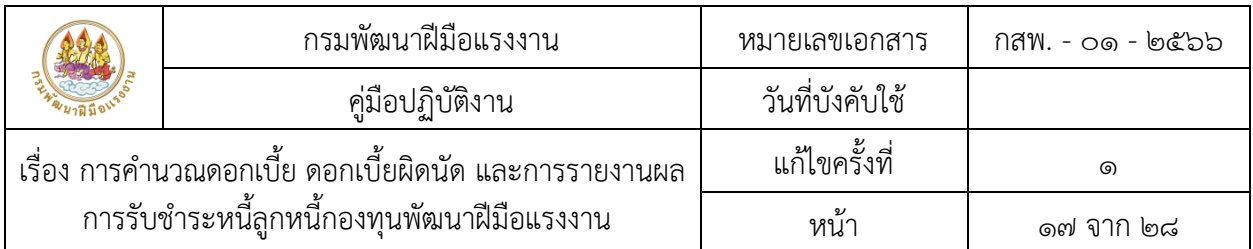

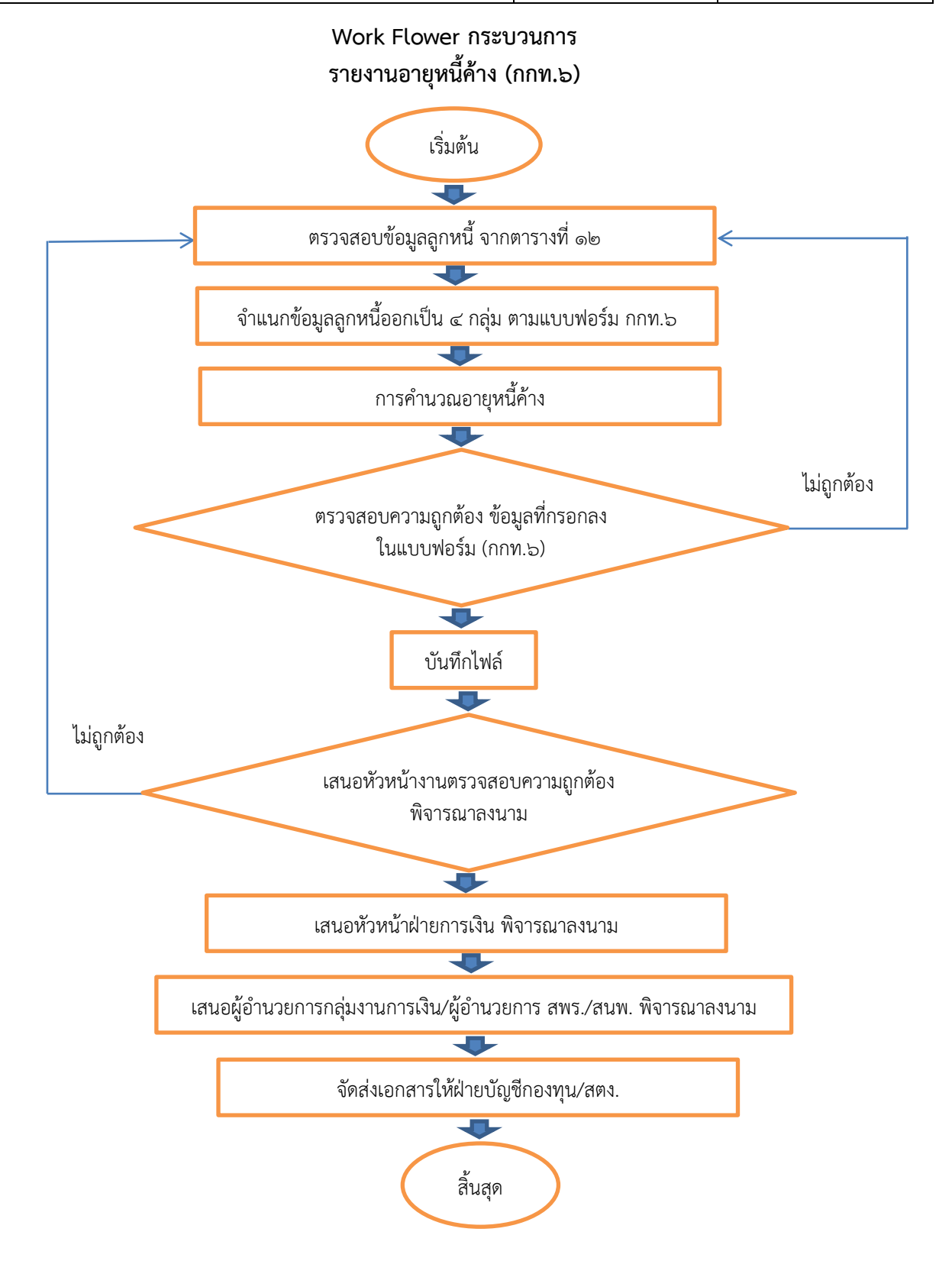

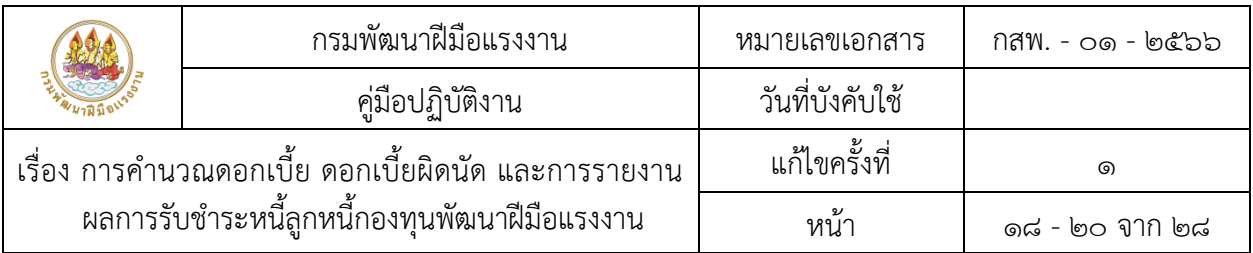

# รายละเอียดขั้นตอนการปฏิบัติงาน รายงานอายุหนี้ค้าง (กกท.๖)

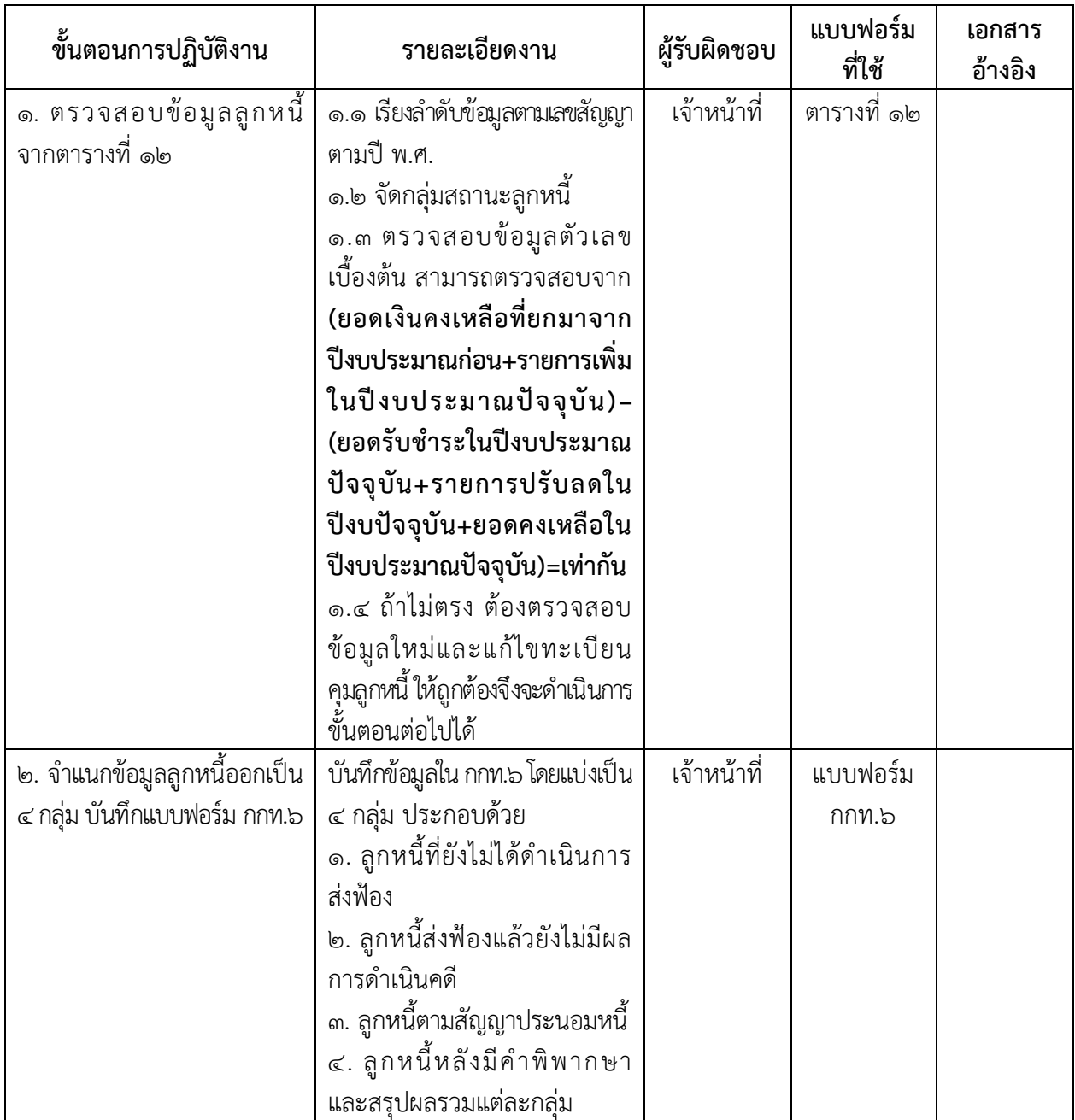

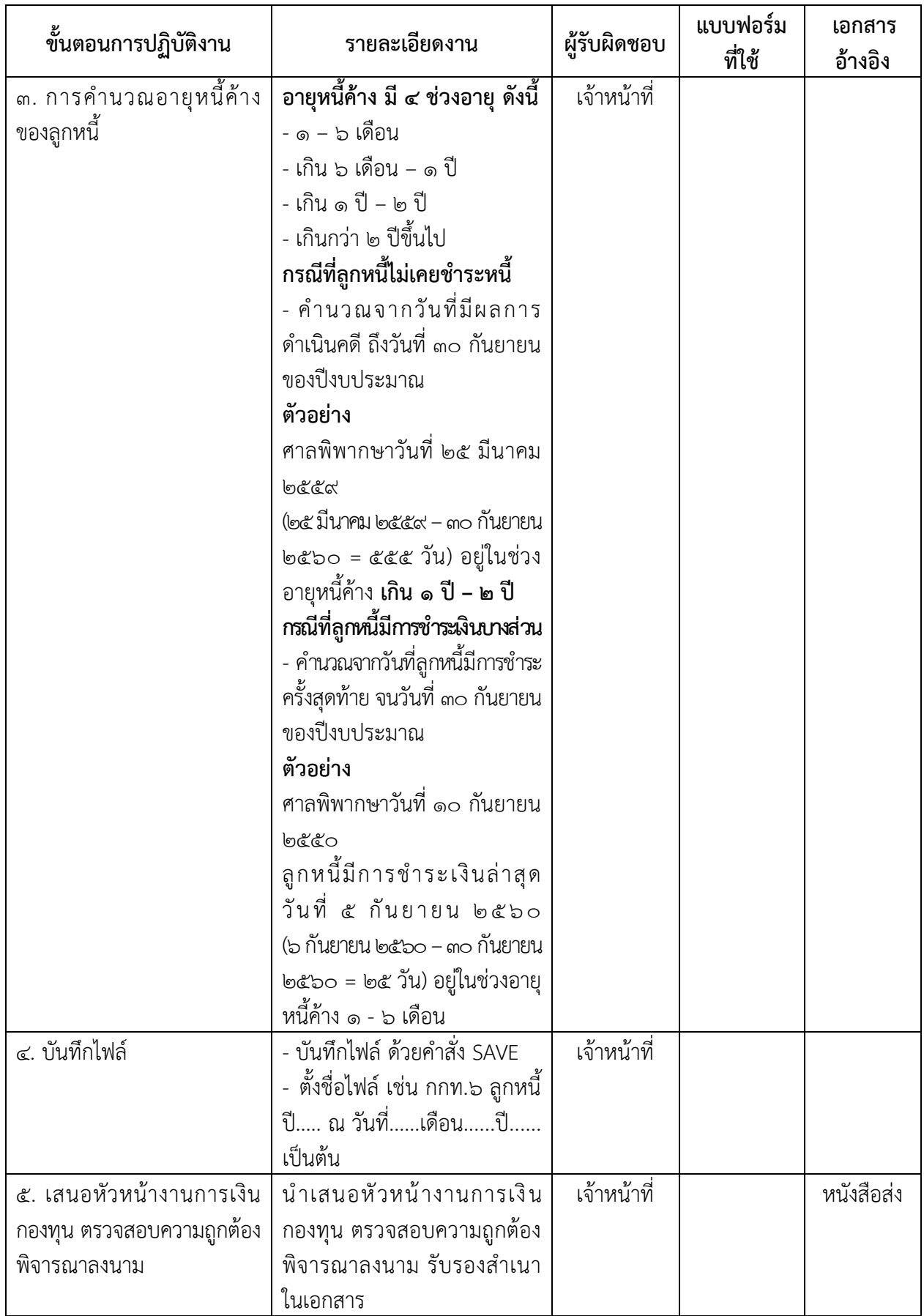

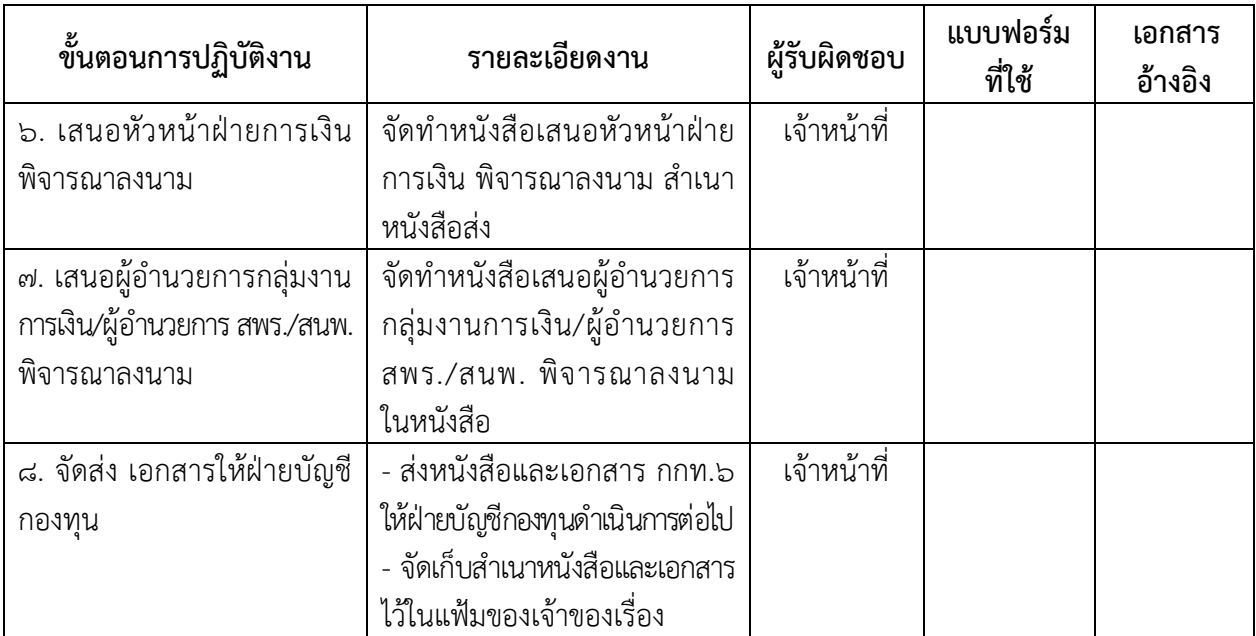

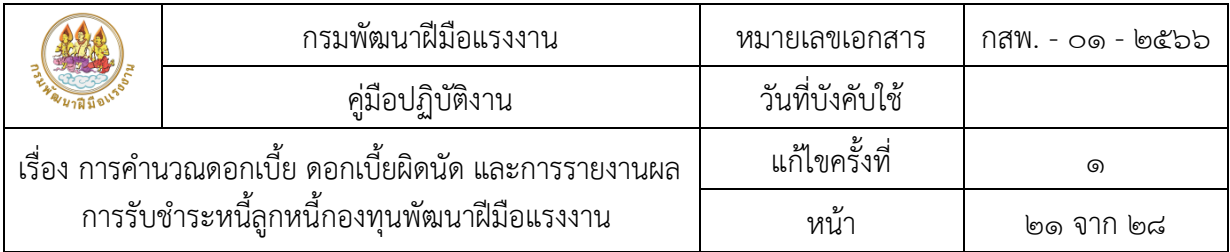

#### นิยาม

การบันทึกการรับชำระหนี้การคำนวณดอกเบี้ย ดอกเบี้ยผิดนัดเงินกองทุนพัฒนาฝีมือแรงงาน ตามพระราชบัญญัติส่งเสริมการพัฒนาฝีมือแรงงาน พ.ศ. ๒๕๔๕

#### 1. วัตถุประสงค์

1.1 เพื่อให้เจ้าหน้าที่ผู้ปฏิบัติงานด้านกองทุนพัฒนาฝีมือแรงงาน ใช้เป็นคู่มือในการปฏิบัติงาน

๑.๒ เพื่อให้เป็นแนวทางในการปฏิบัติงาน และดำเนินการเรื่อง รับชำระหนี้ การคำนวณดอกเบี้ย ดอกเบี้ยผิดนัด และรายงานผลการรับชำระเงินตามพระราชบัญญัติส่งเสริมการพัฒนาฝีมือแรงงาน พ.ศ. ๒๕๔๕ ให้กับทางเจ้าหน้าที่สถาบันพัฒนาฝีมือแรงงาน/ส านักงานพัฒนาฝีมือแรงงาน และกองส่งเสริมการพัฒนาฝีมือแรงงาน ส่วนกลางได้ปฏิบัติงาน

#### 2. ขอบเขต

ขอบเขตของกระบวนงานตามคู่มือประกอบด้วย

๒.๑ การรับชำระหนี้การคำนวณดอกเบี้ย ดอกเบี้ยผิดนัดเงินกองทุนพัฒนาฝีมือแรงงาน ตามพระราชบัญญัติส่งเสริมการพัฒนาฝีมือแรงงาน พ.ศ. ๒๕๔๕ เป็นการปฏิบัติงานของทางเจ้าหน้าที่การเงิน สถาบันพัฒนาฝีมือแรงงาน/สำนักงานพัฒนาฝีมือแรงงาน

๒.๒ การรายงานผลการรับชำระเงินตามพระราชบัญญัติส่งเสริมการพัฒนาฝีมือแรงงาน พ.ศ. ๒๕๔๕ ประจ าเดือนเป็นการปฏิบัติงานของทางเจ้าหน้าที่การเงินทางส่วนกลาง

#### ๓. คำจำกัดความ

.๓.๑ **ทะเบียนคุมลูกหนี้** หมายถึง ทะเบียนรวบรวมข้อมูลการกู้ยืมของลูกหนี้ ใช้สำหรับบันทึก ควบคุมลูกหนี้เงินกู้รายตัวเพื่อทราบรายละเอียดต่างๆ ของลูกหนี้ในการจ่ายเงินกู้และการรับชำระหนี้ .๓.๒ ระบบ **Cat3** หมายถึง ระบบรายงานผลรายรับ- รายจ่าย เงินกองทนพัฒนาฝีมือแรงงานใช้สำหรับ การรายงานผลการดำเนินงานด้านการเงินและบัญชีกองทุนพัฒนาฝีมือแรงงานทั้งส่วนกลางและส่วนภูมิภาค .๓.๓ **การรับชำระหนี้** หมายถึง เมื่อถึงกำหนดระยะเวลาชำระเงินคืนผ้ก้ยืมเงินคืนเงินต้น พร้อมดอกเบี้ย ให้กับทางสถาบันพัฒนาฝีมือแรงงาน/สำนักงานพัฒนาฝีมือแรงงานสถาบันพัฒนาฝีมือแรงงาน

.๓.๔ **ดอกเบี้ย** หมายถึง จำนวนเงินที่บุคคลหนึ่งต้องชำระให้แก่บุคคลอีกคนหนึ่งตามข้อตกลง หรือคำสัญญาที่ตกลงไว้

.๓.๕ **ดอกเบี้ยผิดนัด** หมายถึง จำนวนเงินที่บุคคลหนึ่งต้องชำระให้แก่บุคคลหนึ่ง เนื่องจากชำระหนี้ล่าช้า ี ไม่ตรงตามข้อตกลงหรือคำสัญญาที่ตกลงกันไว้

3.6 Statement หมายถึง รายงานการเคลื่อนไหวทางการเงิน

๓.๗ **การรายงาน** หมายถึง รายงานการชำระเงินตามพระราชบัญญัติส่งเสริมการพัฒนาฝีมือแรงงาน พ.ศ. ๒๕๔๕ ประจำเดือน

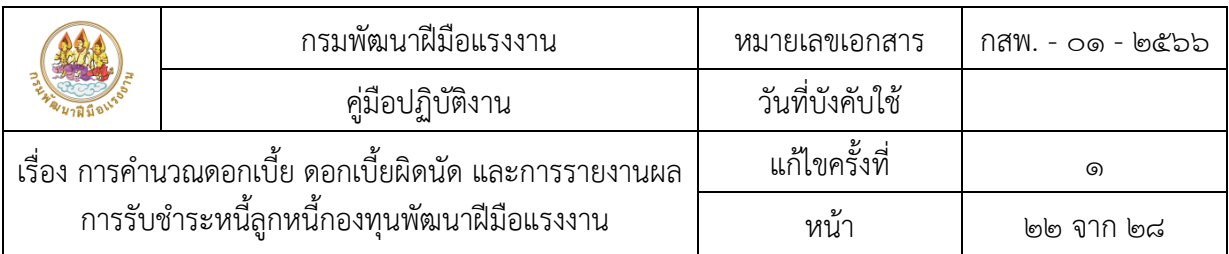

# 4. หน้าที่ความรับผิดชอบ

#### 4.1 หน่วยงานส่วนภูมิภาค

เจ้าหน้าที่สถาบันพัฒนาฝีมือแรงงาน/สำนักงานพัฒนาฝีมือแรงงาน : ทำสัญญาให้กู้ยืมเงิน กองทุนพัฒนาฝีมือแรงงานตามพระราชบัญญัติส่งเสริมการพัฒนาฝีมือแรงงาน พ.ศ. ๒๕๔๕ (ลูกหนี้ใหม่) ให้แก่ ผู้ดำเนินการฝึก/ผู้ดำเนินการทดสอบมาตรฐานฝีมือแรงงาน/สถานประกอบกิจการ เมื่อได้รับชำระหนี้แล้ว ่ ให้รายงานผลการให้กู้ยืมเงินกองทุนพัฒนาฝีมือแรงงานในระบบ Cat3 ภายในวันที่ ๕ ของทุกเดือน รวมทั้ง ดำเนินการเร่งรัดติดตามรับชำระหนี้ที่ครบกำหนดชำระตามงวดเวลา

ผู้อำนวยการสถาบันพัฒนาฝีมือแรงงาน/สำนักงานพัฒนาฝีมือแรงงาน : พิจารณาลงนาม 4.2 หน่วยงานส่วนกลาง

เจ้าหน้าที่กองส่งเสริมการพัฒนาฝีมือแรงงาน : รับรายงานจากสถาบันพัฒนาฝีมือแรงงาน/ สำนักงานพัฒนาฝีมือแรงงานในระบบ Cat3 บันทึกข้อมูลการชำระหนี้ รวมทั้งส่งหนังสือการรับชำระหนี้ ให้กับฝ่ายบริหารกองทุนเพื่อดำเนินการต่อไป

ผู้อำนวยการกองส่งเสริมการพัฒนาฝีมือแรงงาน : พิจารณาลงนาม

#### 5. ขั้นตอนการปฏิบัติงาน

แบ่งงานออกเป็น ๒ ส่วน ได้แก่

ส่วนที่ ๑ การรับชำระหนี้ การคำนวณดอกเบี้ย ดอกเบี้ยผิดนัด

**ส่วนที่ ๒** การรายงานผลการรับชำระเงินตามพระราชบัญญัติส่งเสริมการพัฒนาฝีมือแรงงาน พ.ศ. ๒๕๔๕ ประจ าเดือน ดังรูป

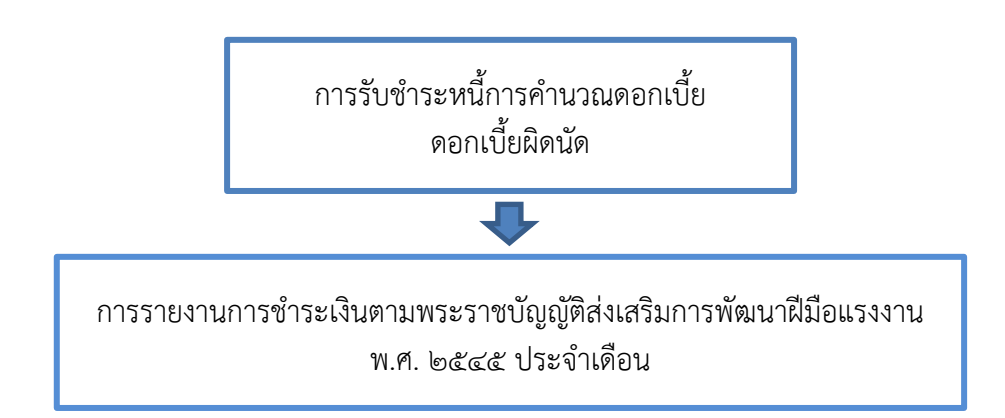

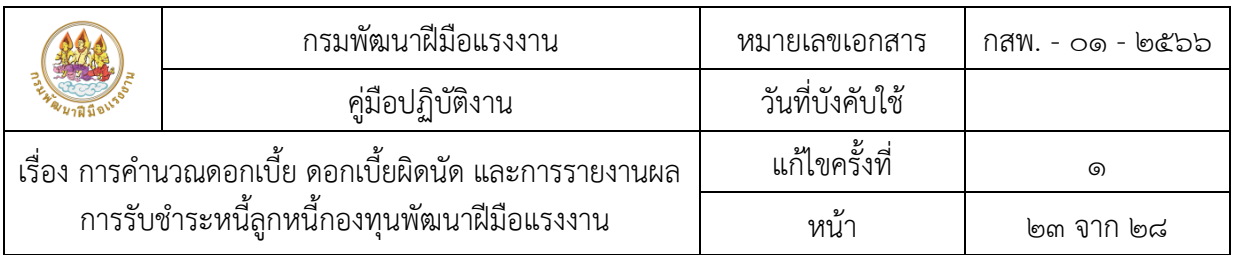

# ๕.๑ การรับชำระหนี้ การคำนวณดอกเบี้ย ดอกเบี้ยผิดนัด

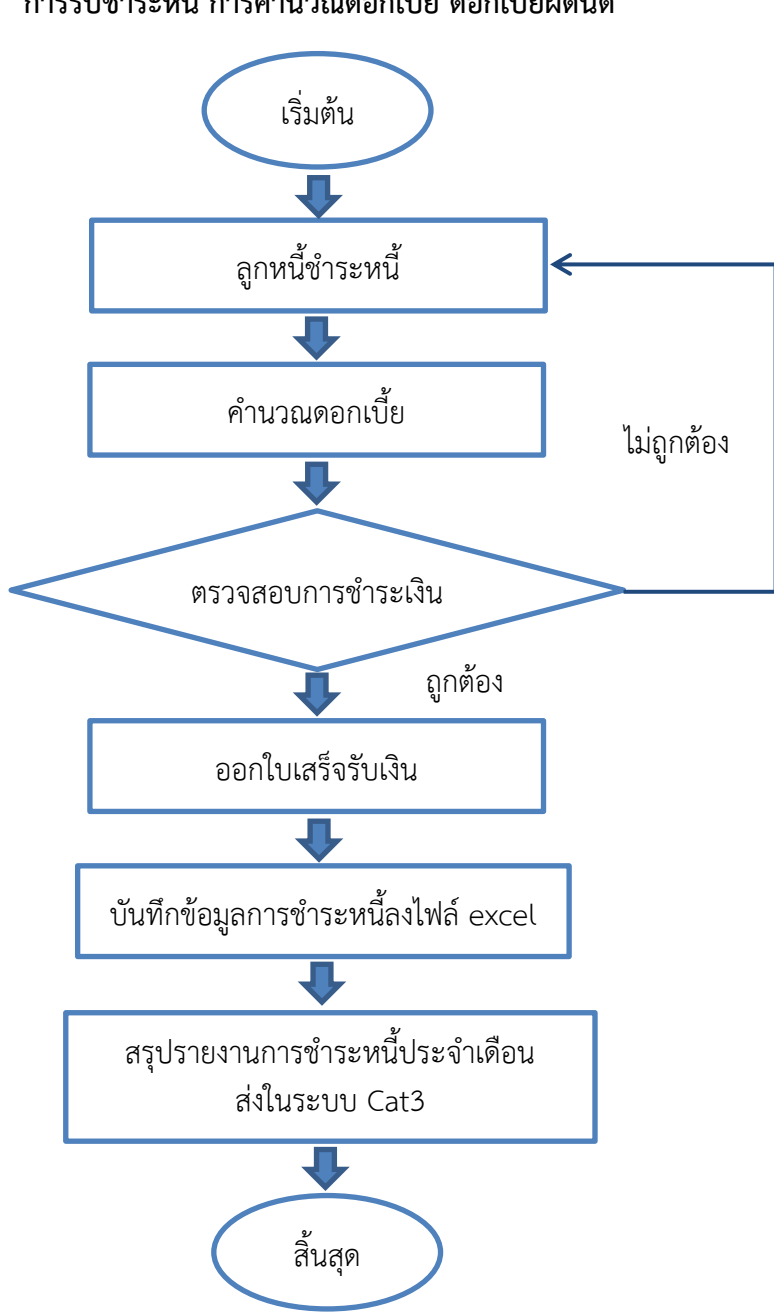

ผังขั้นตอนการปฏิบัติงาน การรับชำระหนี้ การคำนวณดอกเบี้ย ดอกเบี้ยผิดนัด

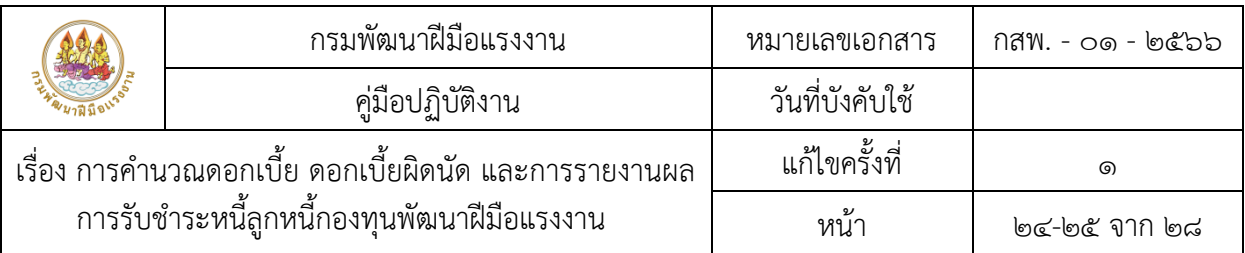

# รายละเอียดขั้นตอนการปฏิบัติงาน

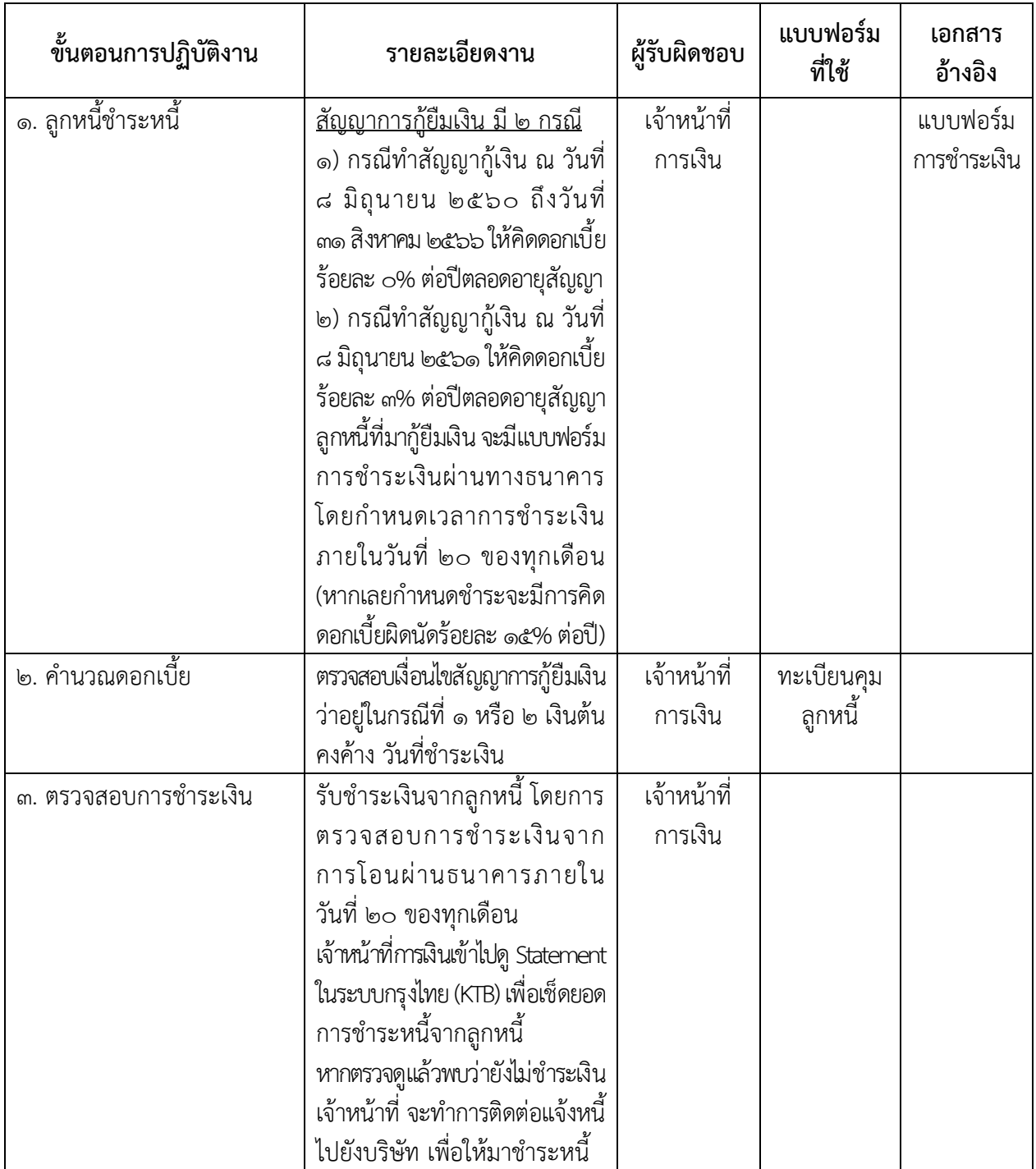

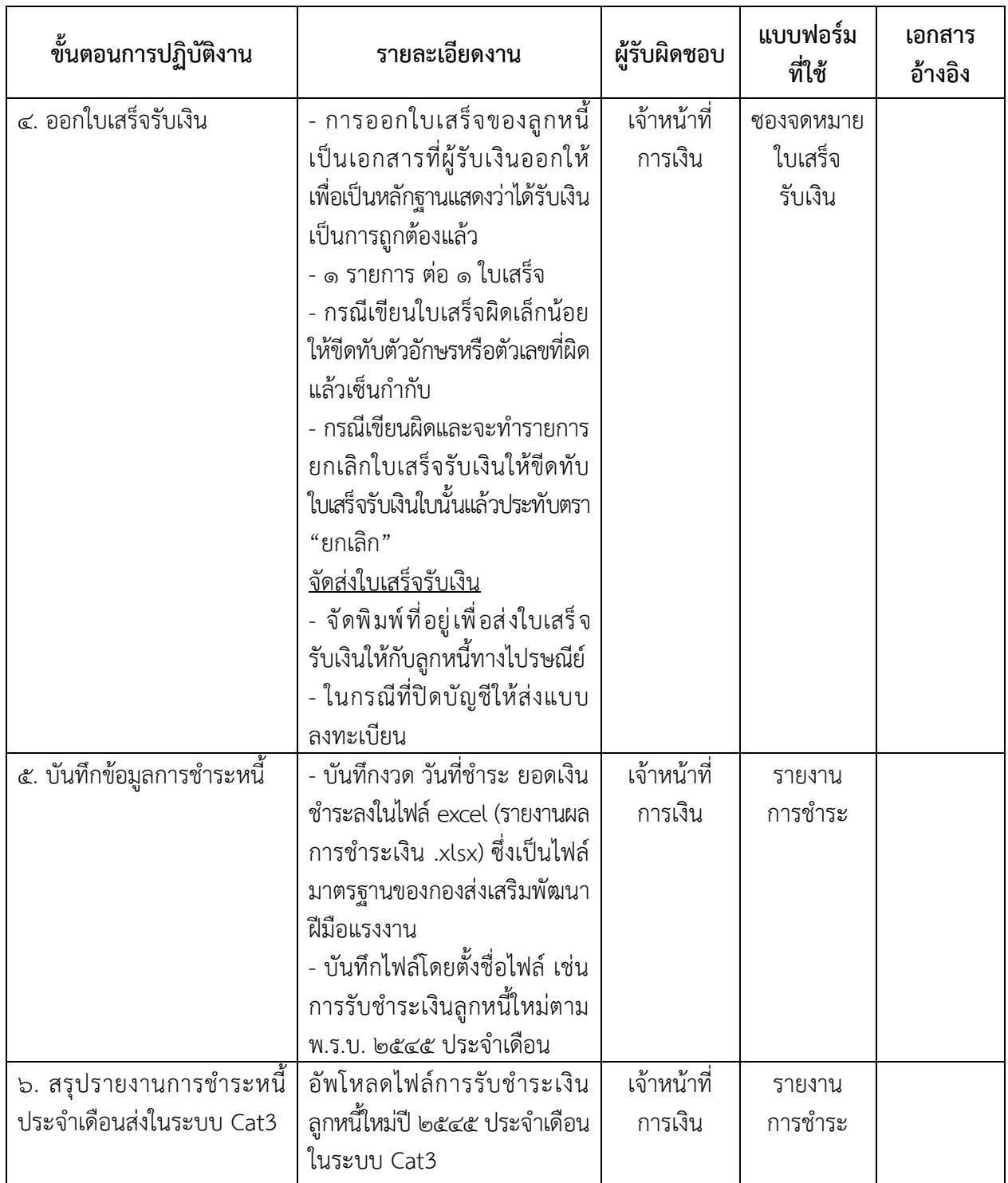

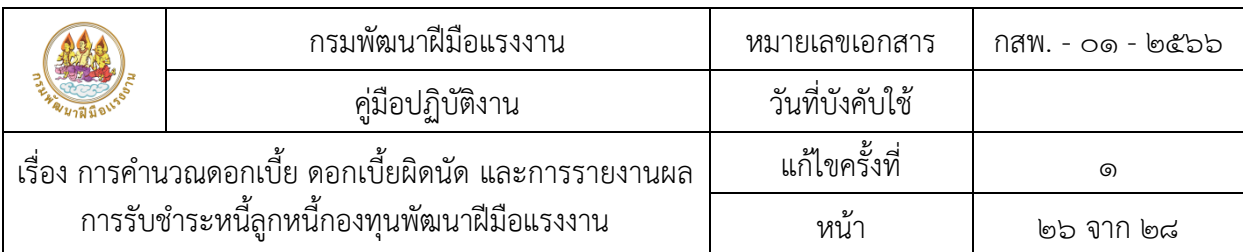

๕.๒ การรายงานการชำระเงินตามพระราชบัญญัติส่งเสริมการพัฒนาฝีมือแรงงาน พ.ศ. ๒๕๔๕ ประจำเดือน

#### การรายงานการชำระเงิน

ตามพระราชบัญญัติส่งเสริมการพัฒนาฝีมือแรงงาน พ.ศ. ๒๕๔๕ ประจำเดือน

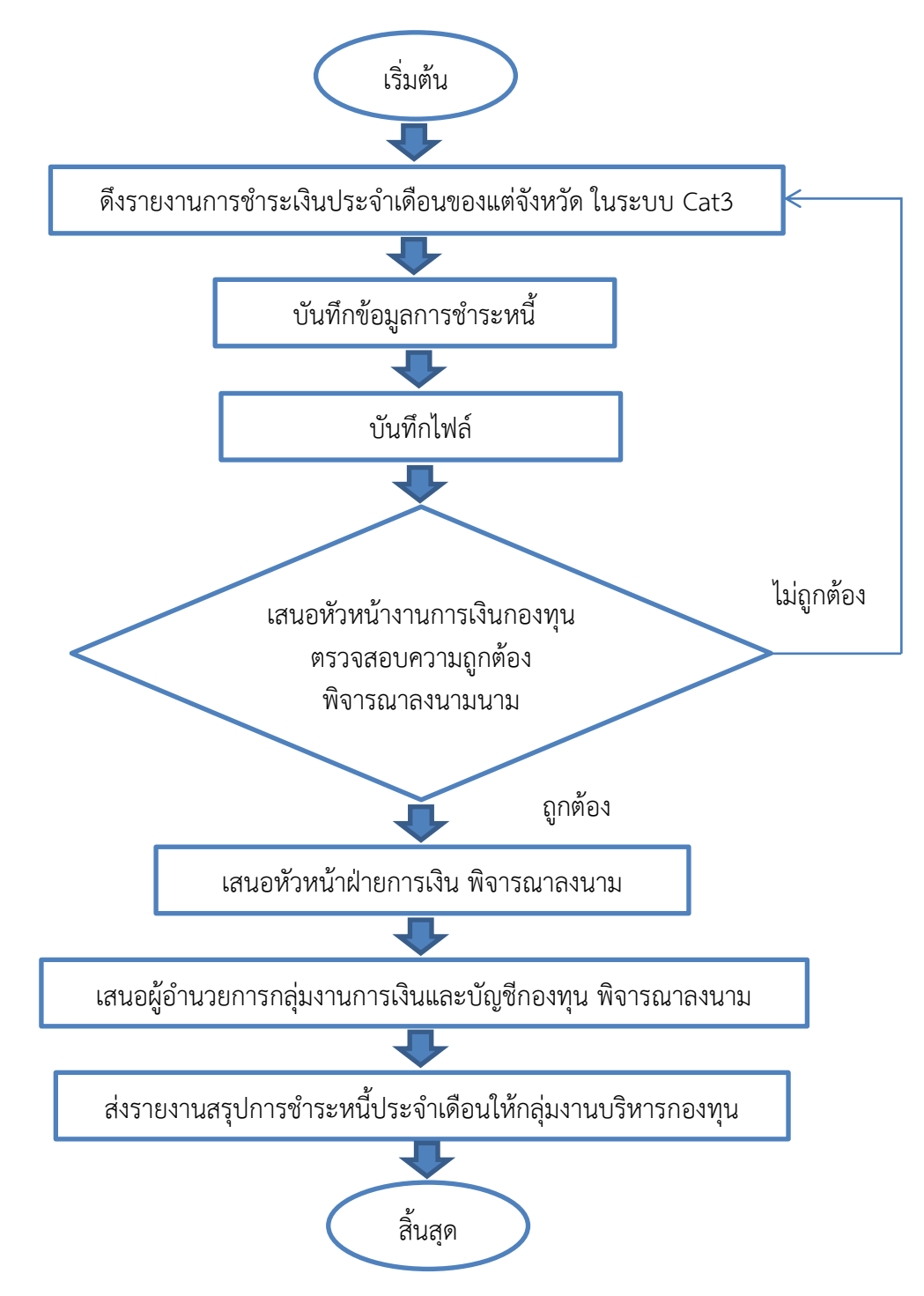

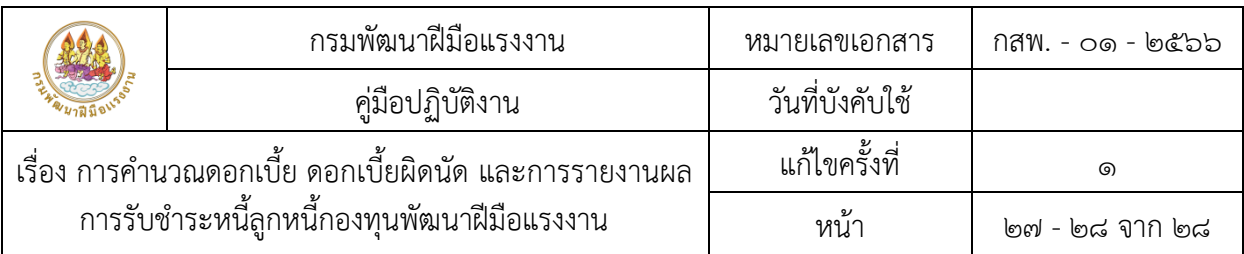

# **รายละเอียดขั้นตอนการปฏิบัติงาน**

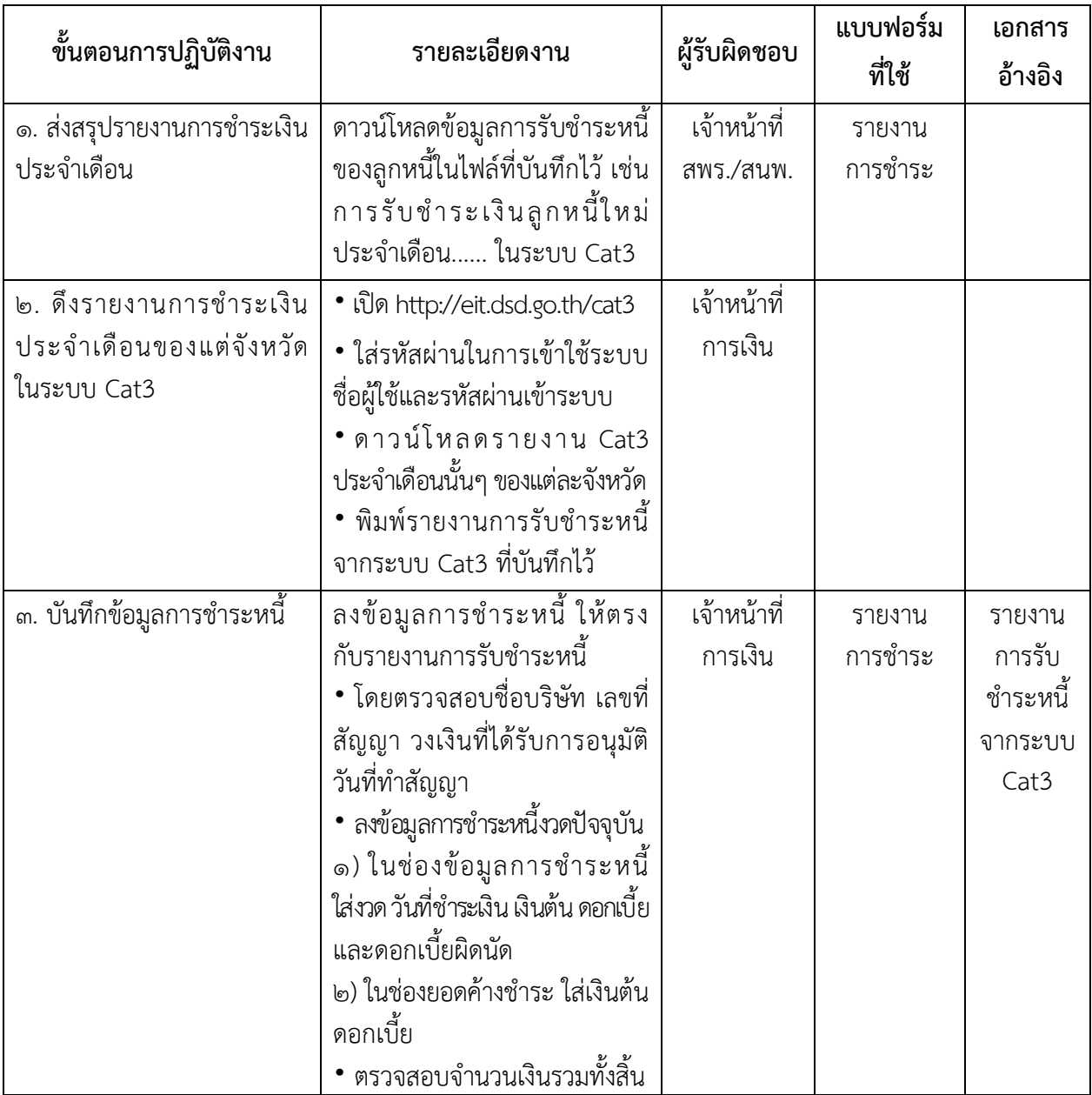

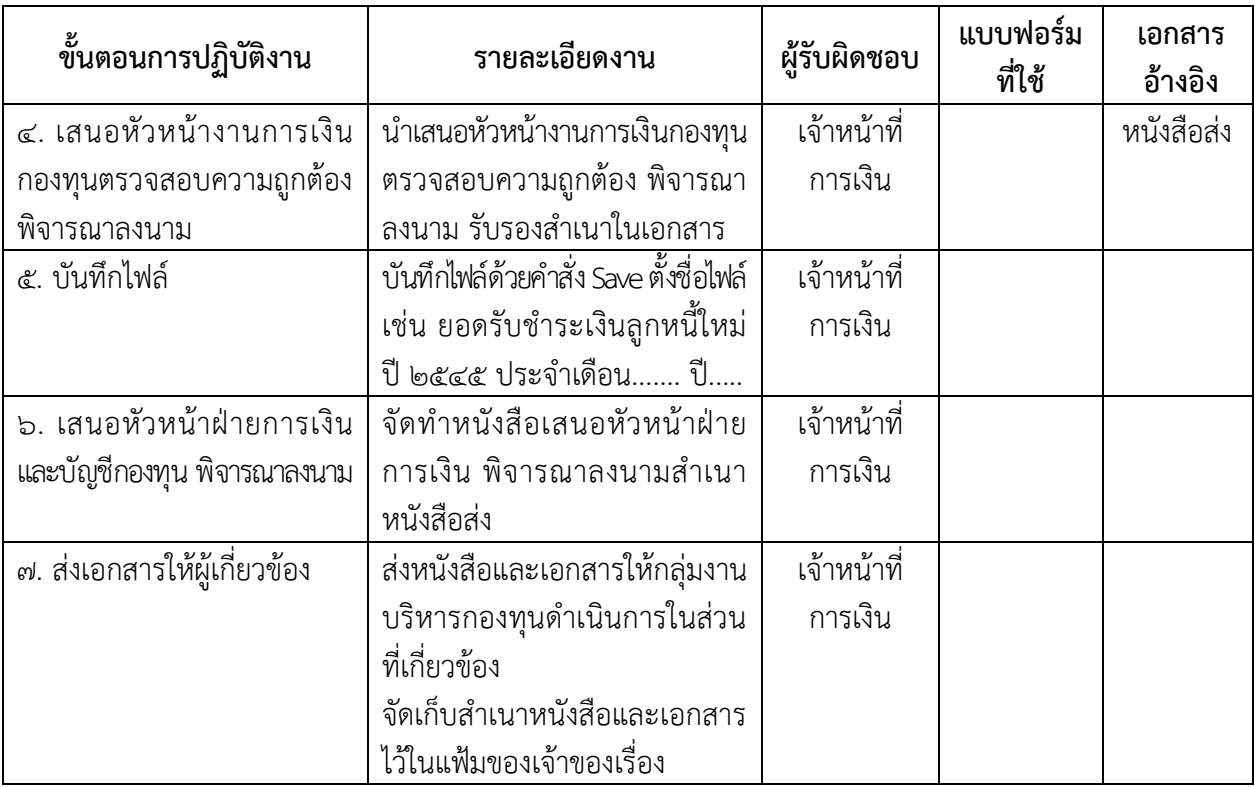

# ภาคผนวก

#### ตัวอย่างที่ ๑

ึบริษัท เอ ทำสัญญากู้ยืมเงิน ๑,๐๐๐,๐๐๐ บาท เมื่อวันที่ ๗ มิถุนายน ๒๕๖๕ กำหนดชำระหนี้ งวดแรกวันที่ ๒๐ สิงหาคม ๒๕๖๕ งวดละ ๕๖,๐๐๐ บาท จำนวน ๑๗ เดือน และงวดที่ ๑๘ จำนวน ๔๘,๐๐๐ บาท  $(9,000,000/96 = $8)$ 

ผู้กู้ยืมชำระหนี้ครบทั้ง ๑๘ งวด ตรงตามกำหนดเวลา (ชำระภายในวันที่ ๒๐ ของทุกเดือน)

## เงื่อนไขการชำระหนี้

ี ชำระเงินต้นและดอกเบี้ยในอัตราร้อยละ 0 ต่อปี ภายในเวลาไม่เกิน ๑๘ เดือน จนกว่าจะครบ งวดที่ ๑๘ จะชำระยอดเงินเท่าไหร่นั้น ให้ดูยอดเงินต้นค้างชำระงวดที่ ๑๗ เหลือเงินต้นค้างชำระเท่าไหร่ให้จ่ายใน งวดที่ ๑๘

#### ์ ตัวอย่าง การคำนวณ งวดที่ ๑

บริษัท เอ ชำระหนี้งวดที่ ๑ วันที่ ๑๖ สิงหาคม ๒๕๖๕ จำนวน ๕๖,๐๐๐ บาท ชำระตามกำหนด ไม่มีดอกเบี้ย

นำเงินที่ชำระ ๕๖.๐๐๐ บาท ตัดเงินต้นได้ทั้งหมด

เงินต้นคงค้าง งวดที่ ๑ = จำนวนเงินที่ทำสัญญากู้ – จำนวนเงินที่ชำระมาใน งวดที่ ๑  $= 0.000,000 \binom{5}{0.000}$ = 944,000 บาท

่ ในแบบรายงานผลการให้กู้ยืมเงินกองทุนพัฒนาฝีมือแรงงาน ในช่องข้อมูลการชำระหนี้ให้นำเงิน จำนวน ๕๖.๐๐๐ บาท ไปใส่ในช่องเงินต้น และนำเงินจำนวน ๙๔๔.๐๐๐ บาท เป็นเงินต้นคงค้างของงวดที่ ๑

#### ์ตัวอย่าง การคำนวณ งวดที่ ๒

บริษัท เอ ชำระหนี้งวดที่ ๒ วันที่ ๒๐ กันยายน ๒๕๖๕ จำนวน ๕๖,๐๐๐ บาท ชำระตามกำหนด ไม่มีดอกเบี้ย

นำเงินที่ชำระ ๕๖ ๐๐๐ บาท ตัดเงินต้นได้ทั้งหมด

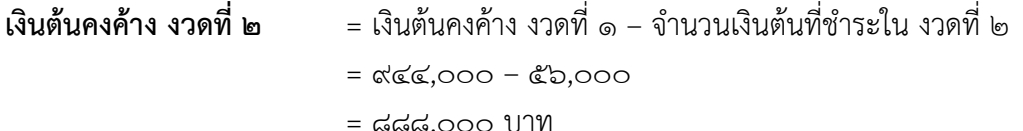

่ ในแบบรายงานผลการให้ก้ยืมเงินกองทนพัฒนาฝีมือแรงงาน ในช่องข้อมูลการชำระหนี้ให้นำเงิน จำนวน ๕๖,๐๐๐ บาท ไปใส่ในช่องเงินต้น และนำเงินจำนวน ๘๘๘,๐๐๐ บาท เป็นเงินต้นคงค้างของงวดที่ ๒

#### <u>ตัวอย่าง การคำนวณ งวดที่ ๑๘ งวดสุดท้ายในการชำระ</u>

บริษัท เอ ต้องการชำระหนี้งวดที่ ๑๘ (งวดสุดท้าย) วันที่ ๒๐ มกราคม ๒๕๖๗

วิธีการคำนวณ

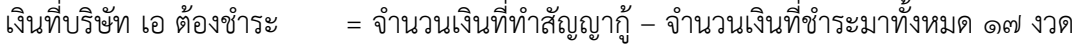

= ๑,๐๐๐,๐๐๐ – ๙๕๒,๐๐๐

= 48,000 บาท

่ ในแบบรายงานผลการให้กู้ยืมเงินกองทุนพัฒนาฝีมือแรงงาน ในช่องข้อมูลการชำระหนี้ให้นำเงิน จำนวน ๔๘,๐๐๐ บาท ไปใส่ในช่องเงินต้น และยอดเงินต้นคงค้าง = ๐ บาท

## <u>ตารางตัวอย่างที่ ๑</u>

**รายงานการรับชำระหนี้เงินให้กู้ยืมตาม พ.ร.บ.ส่งเสริมการพัฒนาฝีมือแรงงาน พ.ศ. 2545<br>ณ วันที่ <mark>|<br>ณ วันที่ |**</mark> **ณ วันที่**

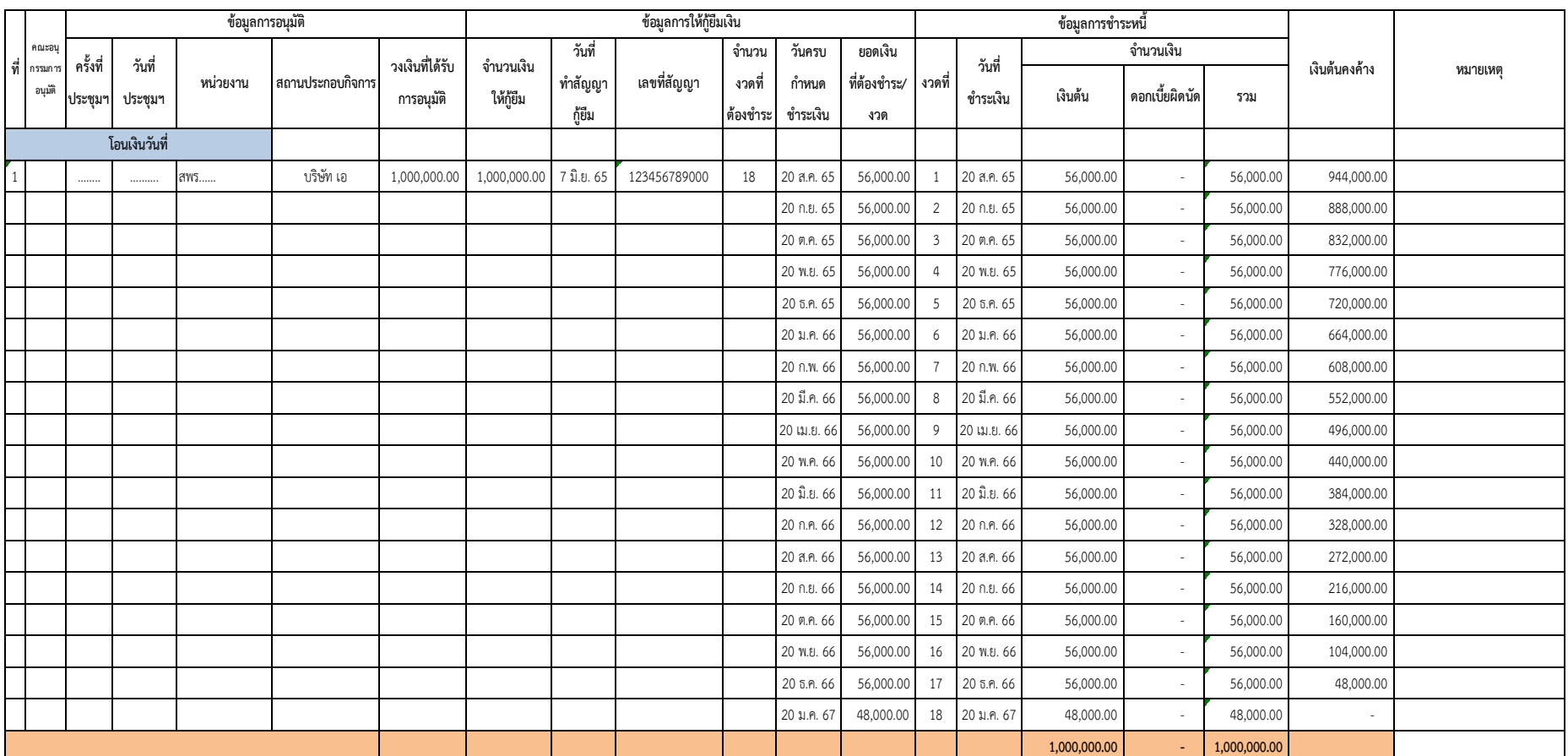

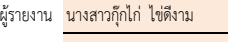

โทรศัพท์ <mark>089-1234567</mark>

#### ตัวอย่างที่ ๒

บริษัท บี ทำสัญญาก้ยืมเงิน ๑,๐๐๐,๐๐๐ บาท เมื่อวันที่ ๗ มิถนายน ๒๕๖๕ กำหนดชำระหนี้ งวดแรกวันที่ ๒๐ สิงหาคม ๒๕๖๕ งวดละ ๕๖,๐๐๐ บาท จำนวน ๑๗ เดือน และงวดที่ ๑๘ จำนวน ๔๘,๐๐๐ บาท (๑,๐๐๐,๐๐๐/๑๘ = ๕๖,๐๐๐) ผู้กู้ยืมชำระหนี้ไม่ตรงตามกำหนดเวลาในงวดที่ ๒ ชำระวันที่ ๒๒ กันยายน ๒๕๖๕ และงวดที่ ๑๘ ชำระวันที่ ๒๒ มกราคม ๒๕๖๗

## เงื่อนไขการชำระหนี้

ด. ทำสัญญากู้ยืมเงิน ณ วันที่ ๘ มิถุนายน ๒๕๖๐ ถึง วันที่ ๗ มิถุนายน ๒๕๖๑ ดอกเบี้ย ๐% ตลอดอายุสัญญา

๒. กรณีผิดนัดชำระหนี้ คิดดอกเบี้ยผิดนัด ๑๕% ต่อปี **นับถัดจากวันที่กำหนด จนถึงวันชำระ** 

.๓. ด้วยพระราชกำหนดแก้ไขเพิ่มเติมประมวลกฎหมายแพ่งและพาณิชย์ พ.ศ. ๒๕๖๔ ซึ่งมีผลใช้บังคับ ์ตั้งแต่วันที่ ๑๑ เมษายน ๒๕๖๔ วันถัดจากวันประกาศในราชกิจจานุเบกษา (ประกาศในราชกิจจานุเบกษา ้วันที่ ๑๐ เมษายน ๒๕๖๔) หากลูกหนี้ผิดนัดชำระในงวดที่ถึงกำหนดชำระหลังวันที่ ๑๑ เมษายน ๒๕๖๔ เจ้าหนี้สามารถคิดดอกเบี้ยผิดนัดในงวดนั้นได้เฉพาะจากเงินต้นในงวดนั้นเท่านั้น

#### ้ตัวอย่าง การคำนวณ งวดที่ ๒

บริษัท บี นำเงินมาชำระวันที่ ๒๒ กันยายน ๒๕๖๕ ซึ่งเกินกำหนดนัดชำระ จึงทำให้ บริษัท บี ผิดนัดทำระหนี้ จำนวน l๑ วัน (l๑ วัน = l๑๑ ก.ย. ๖๕ ถึง l๑l๑ ก.ย. ๖๕)

#### วิธีการคำนวณดอกเบี้ยผิดนัด

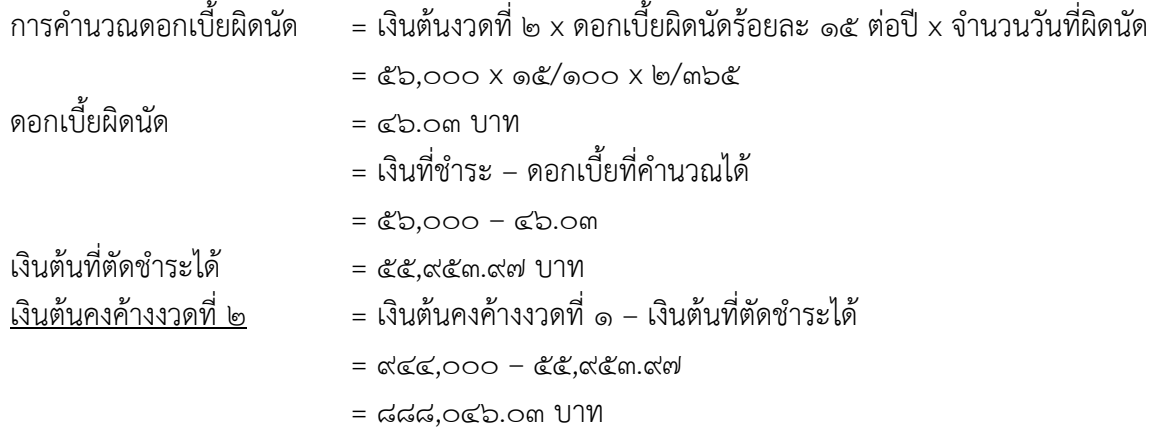

่ ในแบบรายงานผลการให้กู้ยืมเงินกองทุนพัฒนาฝีมือแรงงาน ในช่องข้อมูลการชำระหนี้ให้นำเงิน จำนวน ๕๕.๙๕๓.๙๗ บาท ใส่ในช่องเงินต้น นำจำนวนเงิน ๔๖.๐๓ บาท ใส่ในช่องดอกเบี้ยผิดนัด และจำนวน ๘๘๘.๐๔๖.๐๓ บาท เป็นเงินต้นคงค้างของงวดที่ ๒

\*เงินที่ได้รับชำระมานั้น ถ้ามีดอกเบี้ยหรือดอกเบี้ยผิดนัด ให้นำเงินที่ได้รับชำระมาตัดดอกเบี้ย หรือดอกเบี้ยผิดนัดก่อน ที่เหลือจึงนำไปตัดเงินต้น

#### <u>ตัวอย่าง การคำนวณ งวดที่ ๑๘ งวดสุดท้ายในการชำระ</u>

ึบริษัท บี ต้องการชำระหนึ่งวดที่ ๑๘ (งวดสุดท้าย) วันที่ ๒๕ มกราคม ๒๕๖๗ ซึ่งบริษัท บี ผิดบัดชำระหบี้ จำบวน ๕ วัน (๕ วัน = ๒๑ – ๕๕ ม.ค. ๖๗)

# <u>วิธีการคำนวณดอกเบี้ยผิดนัด</u>

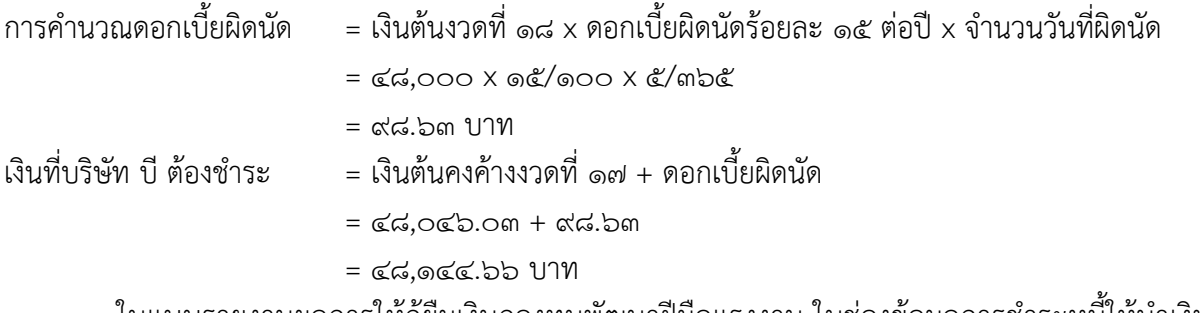

ในแบบรายงานผลการให้กู้ยืมเงินกองทุนพัฒนาฝีมือแรงงาน ในช่องข้อมูลการชำระหนี้ให้นำเงิน จำนวน ๔๘,๐๔๖.๐๓ บาท ไปใส่ในช่องเงินต้น ให้นำเงิน จำนวน ๙๘.๖๓ บาท ใส่ช่องดอกเบี้ยผิดนัด และยอดเงินต้นคงค้าง = 0 บาท

## <u>ตารางตัวอย่างที่ ๒</u>

**รายงานการรับช าระหนเี้งินใหก้ยู้ มืตาม <sup>พ</sup>.ร.บ.สง่ เสริมการพัฒนาฝมีือแรงงาน <sup>พ</sup>.ศ. 2545**

**ณ วันที่**

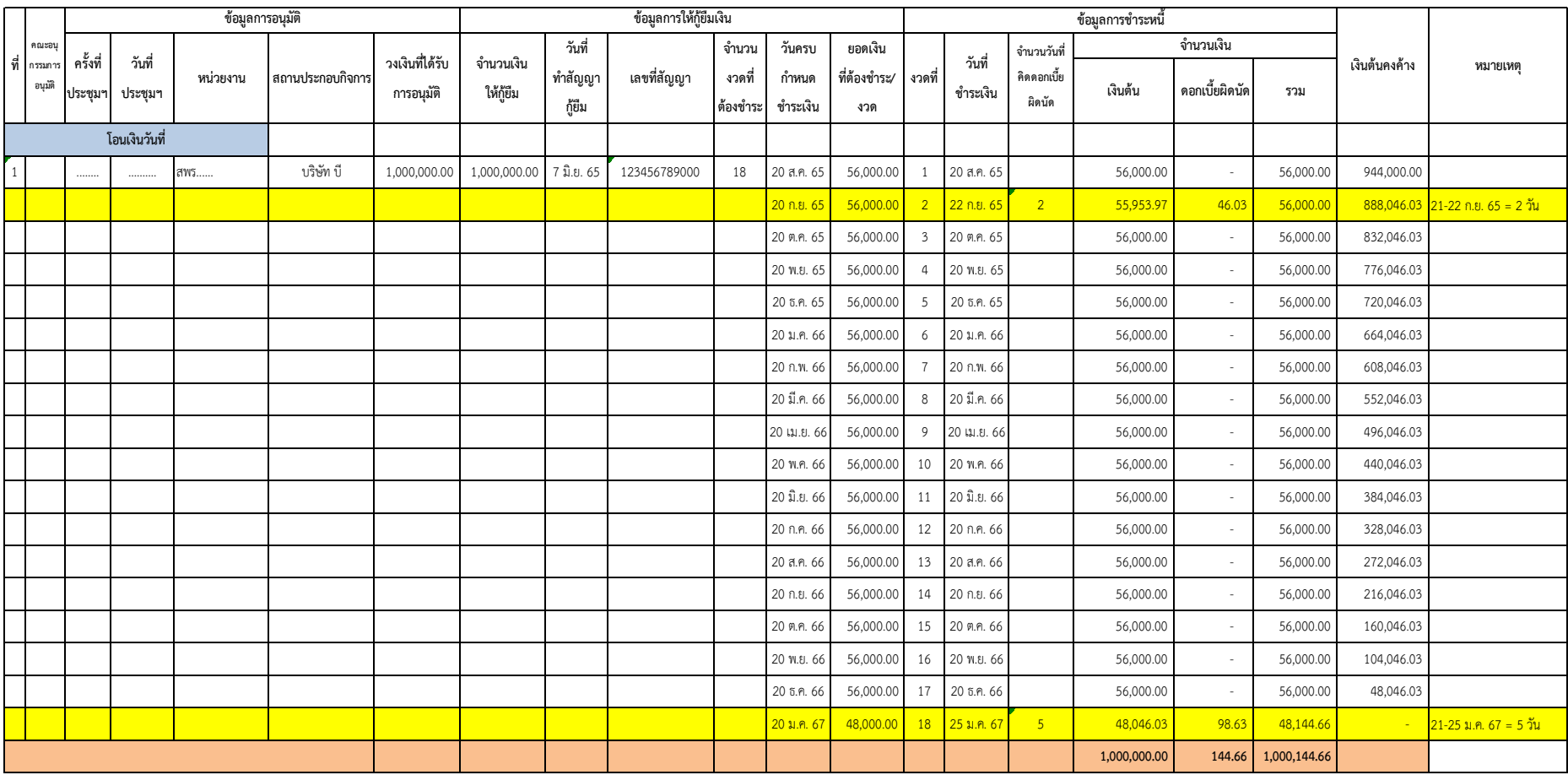

ผู้รายงาน <mark>นางสาวกุ๊กไก่ ไข่ดีงาม</mark>

โทรศัพท์ 089-1234567

## ี่ ตัวอย่างที่ ๓

บริษัท ซี ทำสัญญาก้ยืมเงิน ๑,๐๐๐,๐๐๐ บาท เมื่อวันที่ ๗ มิถนายน ๒๕๖๕ กำหนดชำระหนี้ งวดแรกวันที่ ๒๐ สิงหาคม ๒๕๖๕ งวดละ ๕๖,๐๐๐ บาท จำนวน ๑๗ เดือน และงวดที่ ๑๘ จำนวน ๔๘,๐๐๐ บาท (๑,๐๐๐,๐๐๐/๑๘ = ๕๖,๐๐๐) ผู้กู้ยืมไม่ชำระหนี้ในงวดที่ ๓ แต่นำเงินมาชำระในงวดที่ ๔ และได้ชำระของงวดที่ ๔ ตรงตามกำหนด

## เงื่อนไขการชำระหนี้

๑. ทำสัญญากู้ยืมเงิน ณ วันที่ ๘ มิถุนายน ๒๕๖๑ ถึง วันที่ ๗ มิถุนายน ๒๕๖๑ ดอกเบี้ย ๐% ตลอดอายุสัญญา

๒. กรณีผิดนัดชำระหนี้ คิดดอกเบี้ยผิดนัด ๑๕% ต่อปี **นับถัดจากวันที่กำหนด จนถึงวันชำระ** 

.๓. ด้วยพระราชกำหนดแก้ไขเพิ่มเติมประมวลกฎหมายแพ่งและพาณิชย์ พ.ศ. ๒๕๖๔ ซึ่งมีผลใช้บังคับ ตั้งแต่วันที่ ๑๑ เมษายน ๒๕๖๔ วันถัดจากวันประกาศในราชกิจจานุเบกษา (ประกาศในราชกิจจานุเบกษา ้วันที่ ๑๐ เมษายน ๒๕๖๔) หากลูกหนี้ผิดนัดชำระในงวดที่ถึงกำหนดชำระหลังวันที่ ๑๑ เมษายน ๒๕๖๔ เจ้าหนี้สามารถคิดดอกเบี้ยผิดนัดในงวดนั้นได้เฉพาะจากเงินต้นในงวดนั้นเท่านั้น

#### ์ตัวอย่าง การคำนวณ งวดที่ ๔

บริษัท ซี ไม่นำเงินมาชำระในงวดที่ ๓ แต่นำเงินมาชำระในงวดที่ ๔ และได้ชำระของงวดที่ ๔ ในวันที่ ๒๐ พฤศจิกายน ๒๕๖๕ จึงเกิดดอกเบี้ยผิดนัดของงวดที่ ๓ จำนวน ๓๑ วัน (๓๑ วัน คือ วันที่ ๒๑ ต.ค. - **๒๐ พ.ย. ๖๕ = ๓๑ วัน**)

#### <u>วิธีการคำนวณดอกเบี้ยผิด</u>นัด

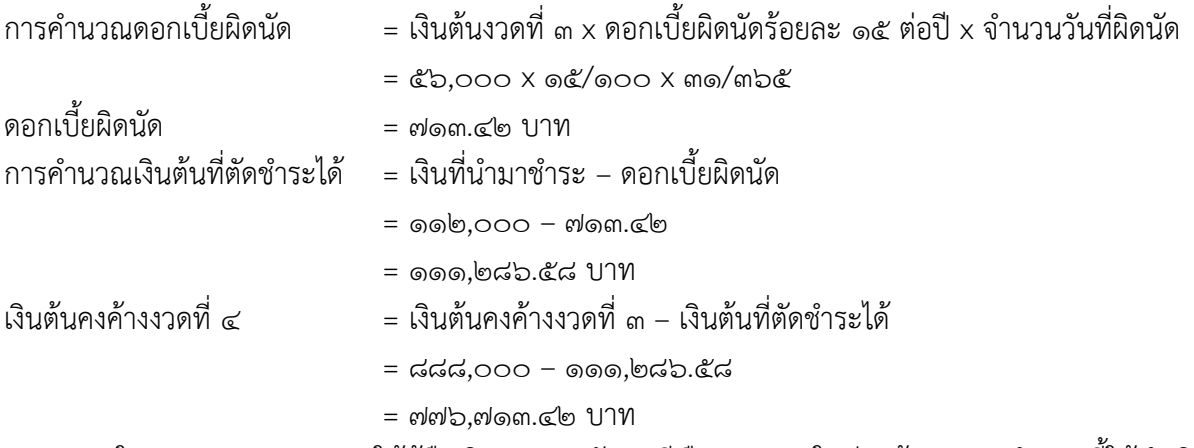

่ ในแบบรายงานผลการให้กู้ยืมเงินกองทุนพัฒนาฝีมือแรงงาน ในช่องข้อมูลการชำระหนี้ให้นำเงิน จำนวน ๑๑๑,๒๘๖.๕๘ บาท ใส่ในช่องเงินต้น นำจำนวนเงิน ๗๑๓.๔๒ บาท ใส่ในช่องดอกเบี้ยผิดนัด และจำนวน ๗๗๖.๗๑๓.๔๒ บาท เป็นเงินต้นคงค้างของงวดที่ ๔

\*เงินที่ได้รับชำระมานั้น ถ้ามีดอกเบี้ยหรือดอกเบี้ยผิดนัด ให้นำเงินที่ได้รับชำระมาตัดดอกเบี้ย หรือดอกเบี้ยผิดนัดก่อน ที่เหลือจึงนำไปตัดเงินต้น

#### ์ตัวอย่าง การคำนวณ งวดที่ ๑๘ งวดสุดท้ายในการชำระ

บริษัท ซี ต้องการชำระหนี้งวดที่ ๑๘ (งวดสุดท้าย) วันที่ ๒๐ มกราคม ๒๕๖๗ เงินที่บริษัท บี ต้องชำระ = จำนวนเงินที่ทำสัญญาก์ – จำนวนเงินที่ชำระมาทั้งหมด ๑๗ งวด

 $= 0.000,000 - 0.05$ ಕ್ಕೂಲ್ =

#### = 48,713.42 บาท

่ ในแบบรายงานผลการให้กู้ยืมเงินกองทุนพัฒนาฝีมือแรงงาน ในช่องข้อมูลการชำระหนี้ให้นำเงิน จำนวน  $\epsilon$ ๘ ๗๑๓ ๔๒ บาท ไปใส่ในช่องเงินต้น และยอดเงินต้นคงค้าง = 0 บาท

## <u>ตารางตัวอย่างที่ ๓</u>

**รายงานการรับช าระหนเี้งินใหก้ยู้ มืตาม <sup>พ</sup>.ร.บ.สง่ เสริมการพัฒนาฝมีือแรงงาน <sup>พ</sup>.ศ. 2545**

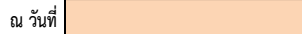

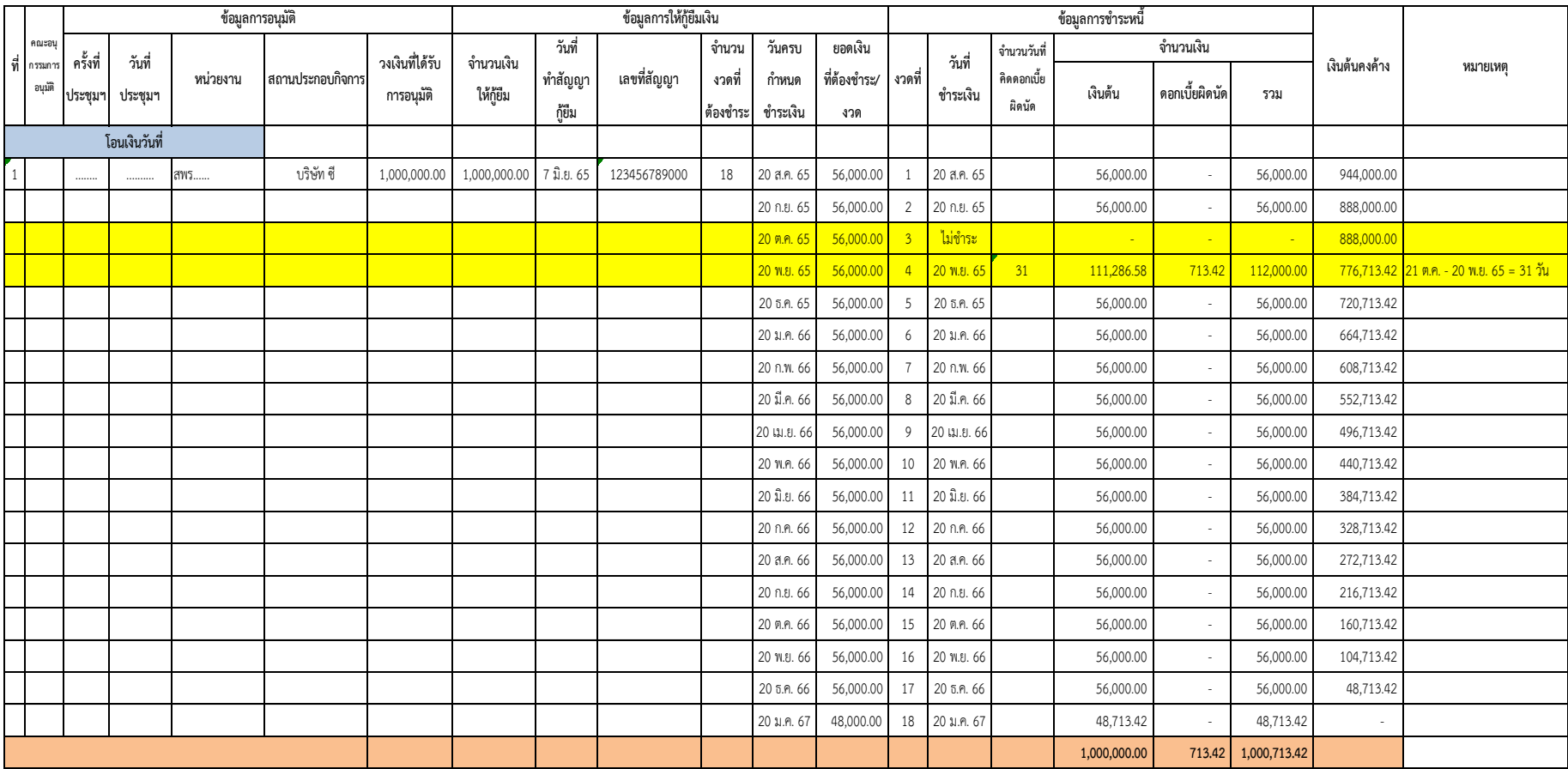

ผู้รายงาน <mark>นางสาวกุ๊กไก่ ไข่ดีงาม</mark>

โทรศัพท์ 089-1234567

#### ์ตัวอย่างที่ ๔

บริษัท ดี ทำสัญญากู้ยืมเงิน ๑,๐๐๐,๐๐๐ บาท เมื่อวันที่ ๗ มิถุนายน ๒๕๖๕ กำหนดชำระหนี้งวดแรก วันที่ ๒๐ สิงหาคม ๒๕๖๕ งวดละ ๕๖,๐๐๐ บาท จำนวน ๑๗ เดือน และงวดที่ ๑๘ จำนวน ๔๘,๐๐๐ บาท (ด,000,000/ด๘ = ๕๖,000) ผู้กู้ยืมไม่ได้ชำระหนี้ในงวดที่ ๓ มาชำระหนี้ในงวดที่ ๔ แต่ไม่ได้ชำระหนี้ของงวดที่ ๔ ทำให้ยังคงค้างเงินงวดที่ ๔ จึงเกิดดอกเบี้ยผิดนัดในงวดที่ ๓ จำนวน ๓๑ วัน (๓๑ วัน คือ วันที่ ๒๑ ต.ค. - ๒๐ พ.ย. ๖๕ = ๓๑ วัน) และต่อมาได้นำเงินของงวดที่ ๔ มาชำระในงวดที่ ๕ และชำระของงวดที่ ๕ ตรงตามกำหนด จึงเกิดดอกเบี้ย ผิดนัดในงวดที่ ๔ จำนวน ๓๐ วัน (๓๐ วัน คือ วันที่ ๒๑ พ.ย. - ๒๐ ธ.ค. ๖๕ = ๓๐ วัน)

#### เงื่อนไขการชำระหนี้

ด. ทำสัญญากู้ยืมเงิน ณ วันที่ ๘ มิถุนายน ๒๕๖๐ ถึง วันที่ ๗ มิถุนายน ๒๕๖๑ ดอกเบี้ย ๐% ตลอดอายุสัญญา

ี ๒. กรณีผิดนัดชำระหนี้ คิดดอกเบี้ยผิดนัด ๑๕% ต่อปี นับถัดจากวันที่กำหนด จนถึงวันชำระ

๓. ด้วยพระราชกำหนดแก้ไขเพิ่มเติมประมวลกฎหมายแพ่งและพาณิชย์ พ.ศ. ๒๕๖๔ ซึ่งมีผลใช้บังคับ ตั่งแต่วันที่ ๑๑ เมษายน ๒๕๖๔ วันถัดจากวันประกาศในราชกิจจานุเบกษา (ประกาศในราชกิจจานุเบกษา วันที่ ๑๐ เมษายน ๒๕๖๔) หากลูกหนี้ผิดนัดชำระในงวดที่ถึงกำหนดชำระหลังวันที่ ๑๑ เมษายน ๒๕๖๔ เจ้าหนี้สามารถคิดดอกเบี้ยผิดนัดในงวดนั้นได้เฉพาะจากเงินต้นในงวดนั้นเท่านั้น

## ์ตัวอย่า<u>ง การคำนวณ งวดที่ ๔</u>

้ บริษัท ดี ไม่ได้ชำระหนี้ ในงวดที่ ๓ มาชำระหนี้ในงวดที่ ๔ แต่ไม่ได้ชำระของงวดที่ ๔ ทำให้ยังคงค้างเงิน ของงวดที่ ๔ จึงเกิดดอกเบี้ยผิดนัด ในงวดที่ ๓ จำนวน ๓๑ วัน (๓๑ วัน คือ วันที่ ๒๑ ต.ค. - ๒๐ พ.ย. ๖๕ = ๓๑ วัน)

## วิธีการคำนวณดอกเบี้ยผิดนัด

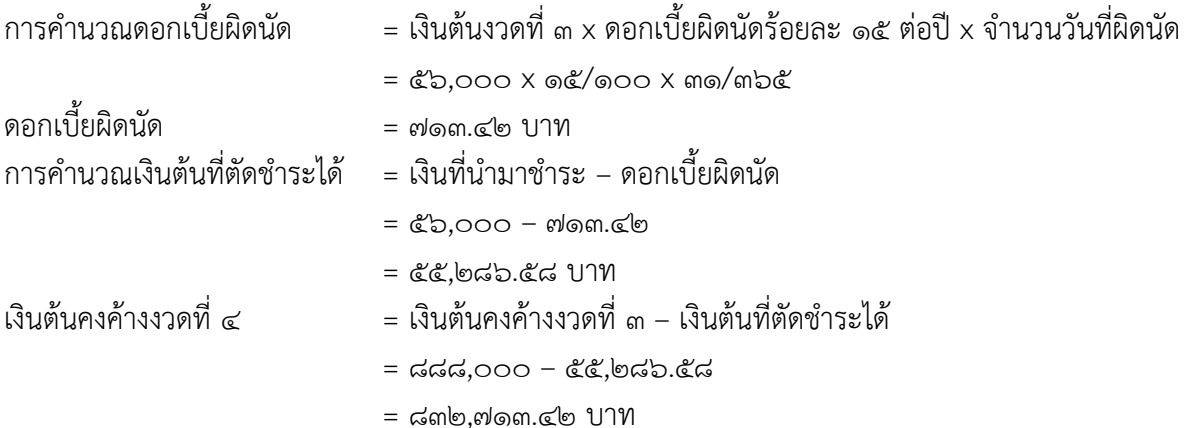

่ ในแบบรายงานผลการให้กู้ยืมเงินกองทุนพัฒนาฝีมือแรงงาน ในช่องข้อมูลการชำระหนี้ให้นำเงิน จำนวน ๕๕,๒๘๖.๕๘ บาท ใส่ในช่องเงินต้น นำจำนวนเงิน ๗๑๓.๔๒ บาท ใส่ในช่องดอกเบี้ยผิดนัด และจำนวน ๘๓๒.๗๑๓.๔๒ บาท เป็นเงินต้นคงค้างของงวดที่ ๔

\*เงินที่ได้รับชำระมานั้น ถ้ามีดอกเบี้ยหรือดอกเบี้ยผิดนัด ให้นำเงินที่ได้รับชำระมาตัดดอกเบี้ย หรือดอกเบี้ยผิดนัดก่อน ที่เหลือจึงนำไปตัดเงินต้น

#### ตัวอย่างการคำนวณ งวดที่ ๕

บริษัท ดี นำเงินมาชำระ ในงวดที่ ๕ จำนวน ๑๑๒.๐๐๐ บาท เป็นการชำระของงวดที่ ๔ และงวดที่ ๕ จึงเกิดดอกเบี้ยผิดนัดในงวดที่ ๔ จำนวน ๓๐ วัน (๓๐ วัน คือ วันที่ ๒๑ พ.ย. - ๒๐ ธ.ค. ๖๕ = ๓๐ วัน)

## วิธีการคำนวณดอกเบี้ยผิดนัด

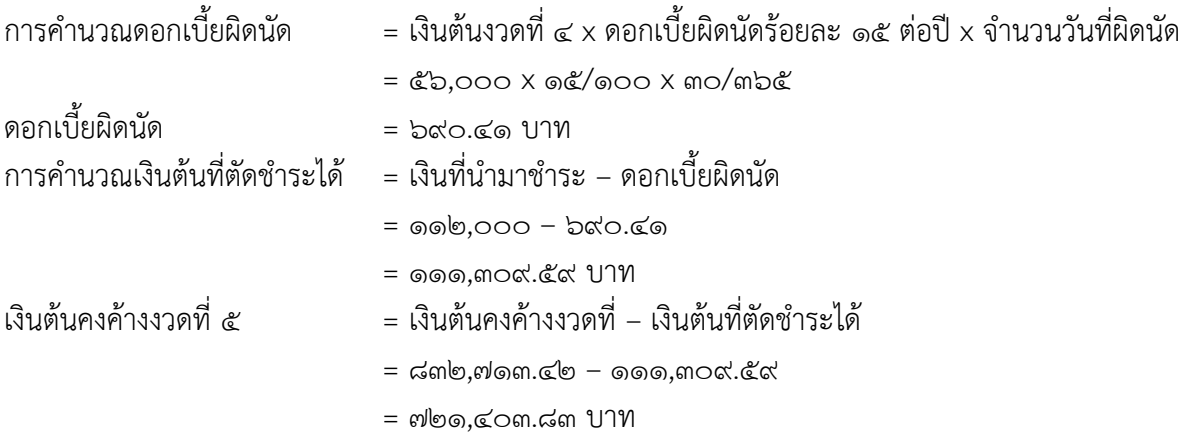

่ ในแบบรายงานผลการให้กู้ยืมเงินกองทุนพัฒนาฝีมือแรงงาน ในช่องข้อมูลการชำระหนี้ให้นำเงิน จำนวน ๑๑๑,๓๐๙.๕๙ บาท ใส่ในช่องเงินต้น นำจำนวนเงิน ๖๙๐.๔๑ บาท ใส่ในช่องดอกเบี้ยผิดนัด และจำนวน ๗๒๑.๔๐๓.๘๓ บาท เป็นเงินต้นคงค้างของงวดที่ ๕

\*เงินที่ได้รับชำระมานั้น ถ้ามีดอกเบี้ยหรือดอกเบี้ยผิดนัด ให้นำเงินที่ได้รับชำระมาตัดดอกเบี้ย หรือดอกเบี้ยผิดนัดก่อน ที่เหลือจึงนำไปตัดเงินต้น

#### ์ตัวอย่าง การคำนวณ งวดที่ ๑๘ งวดสุดท้ายในการชำระ

บริษัท ดี ต้องการชำระหนี้งวดที่ ๑๘ (งวดสุดท้าย) วันที่ ๒๐ มกราคม ๒๕๖๖ เงินที่บริษัท บี ต้องชำระ = จำนวนเงินที่ทำสัญญากู้ – จำนวนเงินที่ชำระมาทั้งหมด ๑๗ งวด = ๑,๐๐๐,๐๐๐ – ๙๕๐,๕๙๖.๑๗ = ๔๙,๔๐๓.๘๓ บาท

ในแบบรายงานผลการให้กู้ยืมเงินกองทุนพัฒนาฝีมือแรงงาน ในช่องข้อมูลการชำระหนี้ให้นำเงิน จำนวน ๔๙,๔๐๓.๘๓ บาท ไปใส่ในช่องเงินต้น และยอดเงินต้นคงค้าง = ๐ บาท

## <u>ตารางตัวอย่างที่ ๔</u>

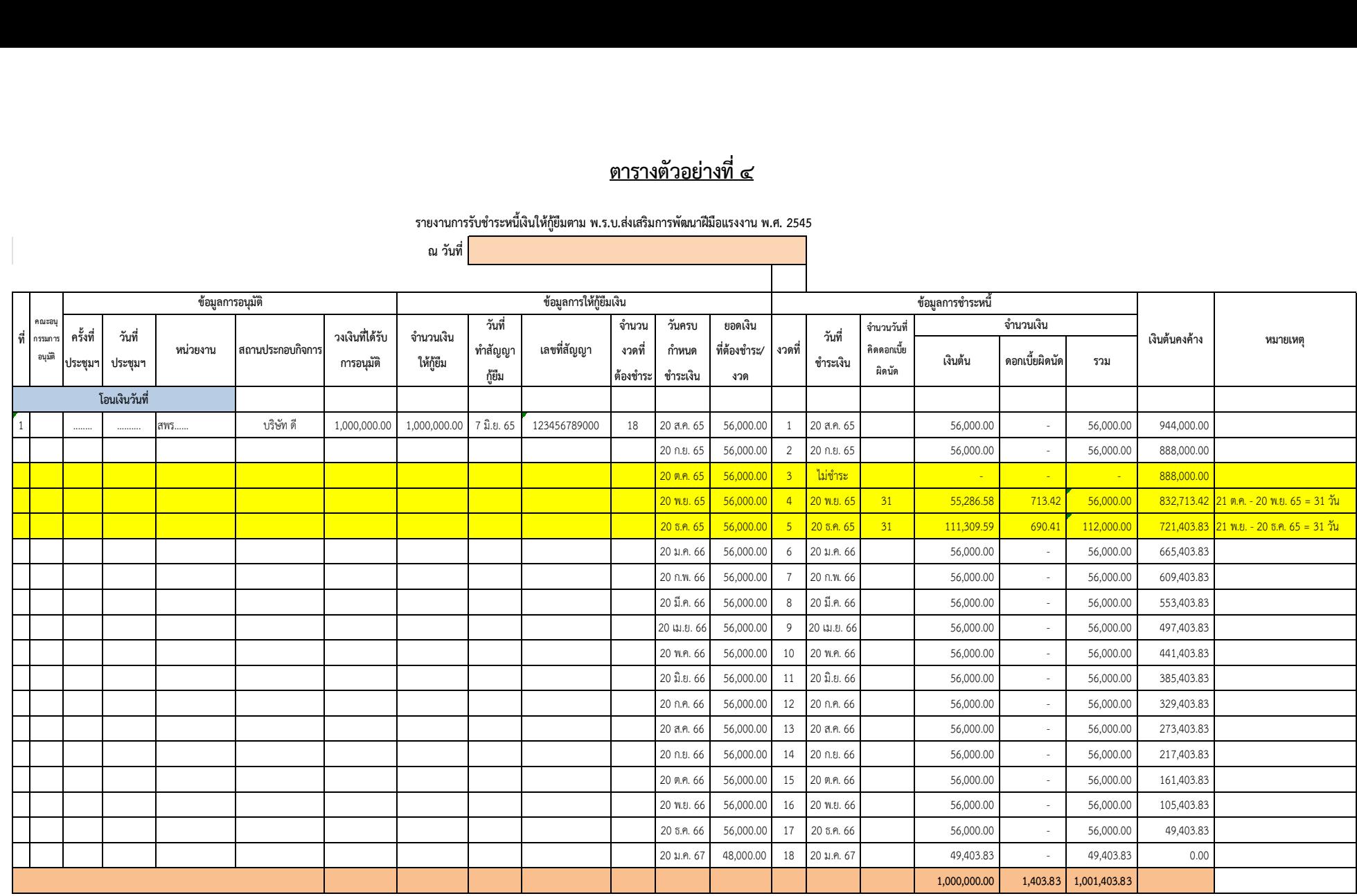

ผู้รายงาน นางสาวกุ๊กไก่ ไข่ดีงาม

โทรศัพท์ 089-1234567

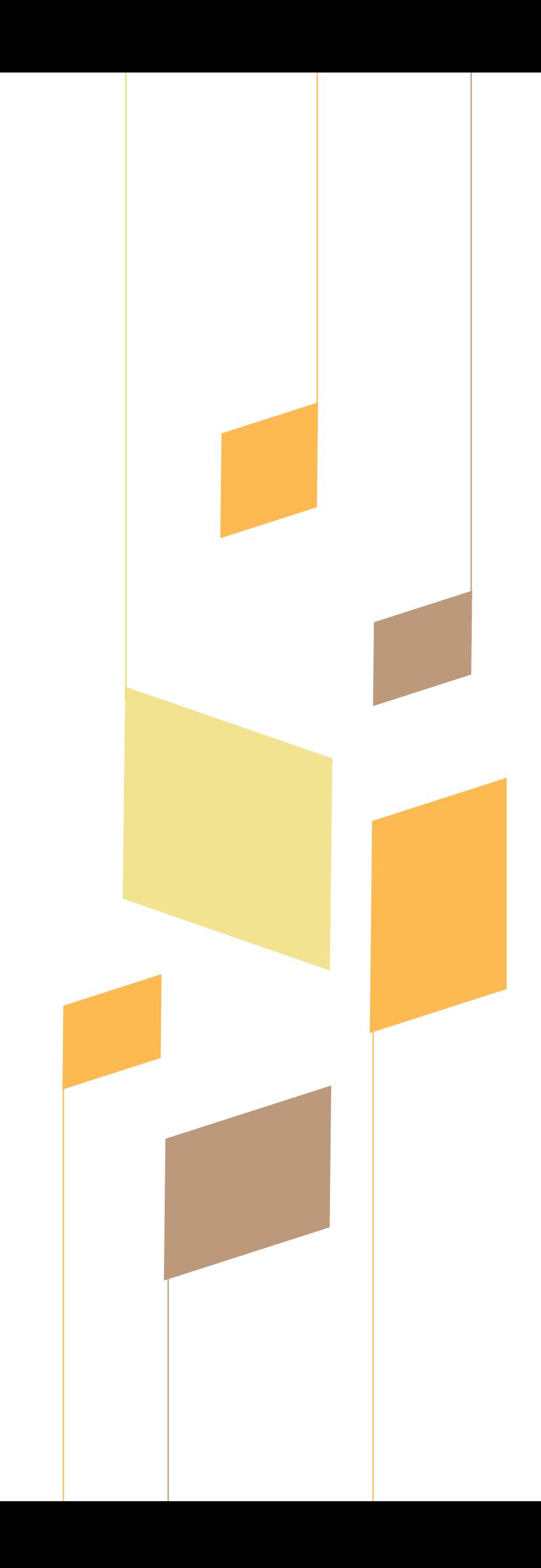